# 1

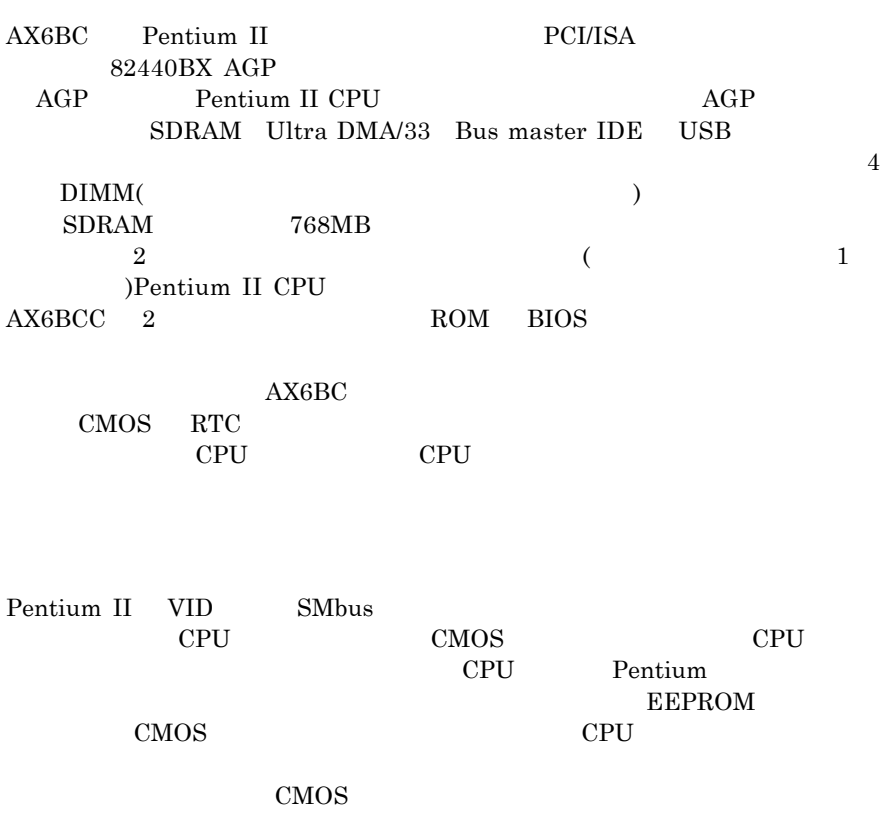

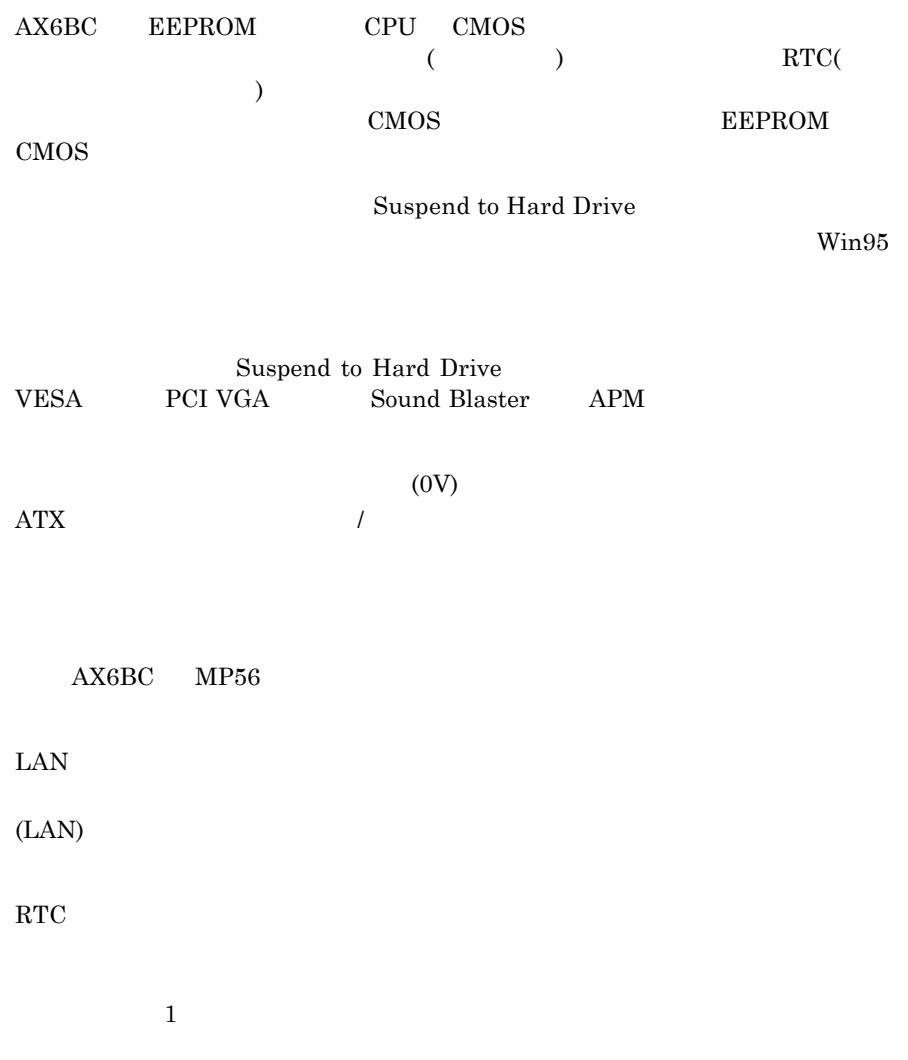

#### $\mathbf{AX6BC}$

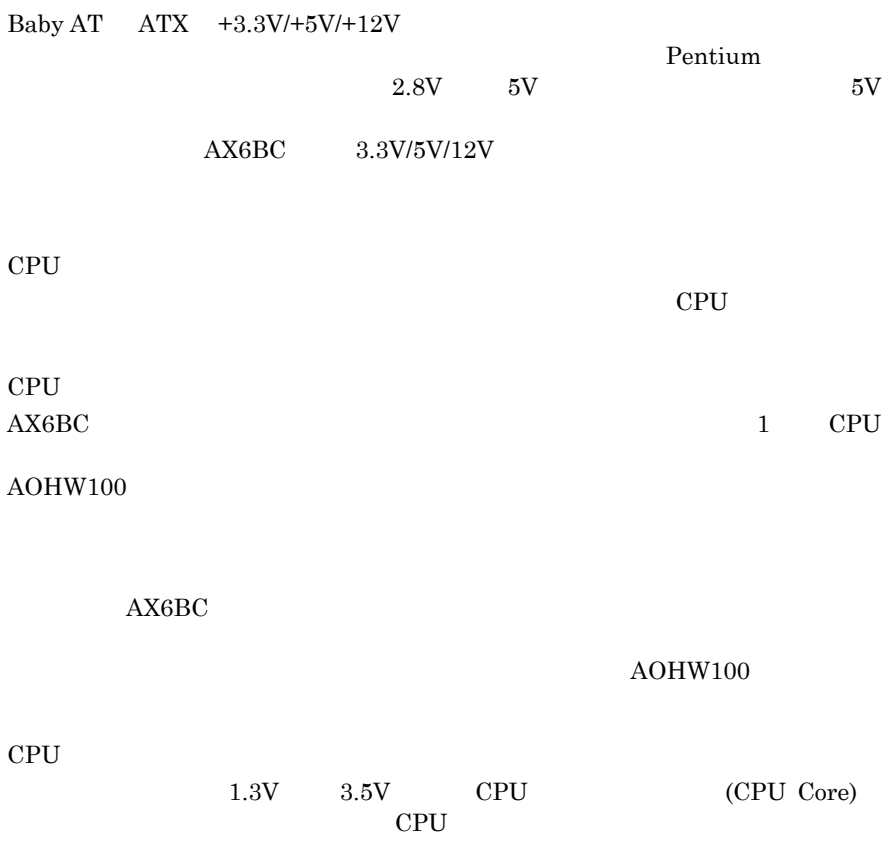

#### AOpen ボーナス・パックCDに付属されている。

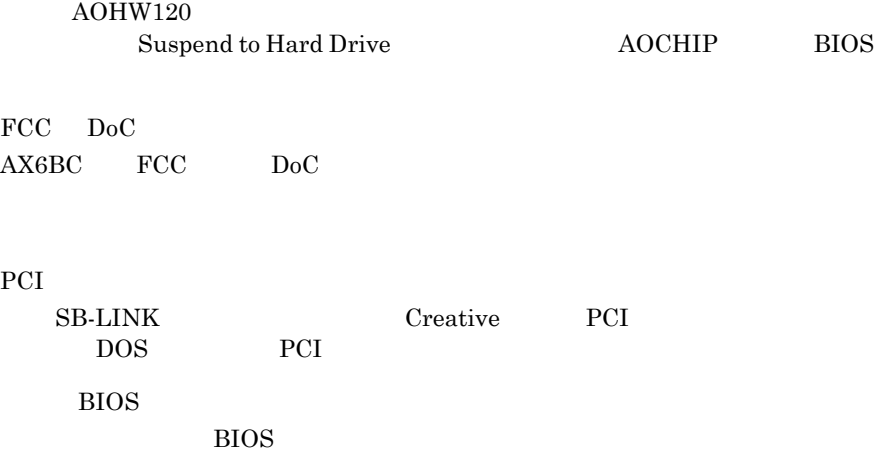

 $1.1$ 

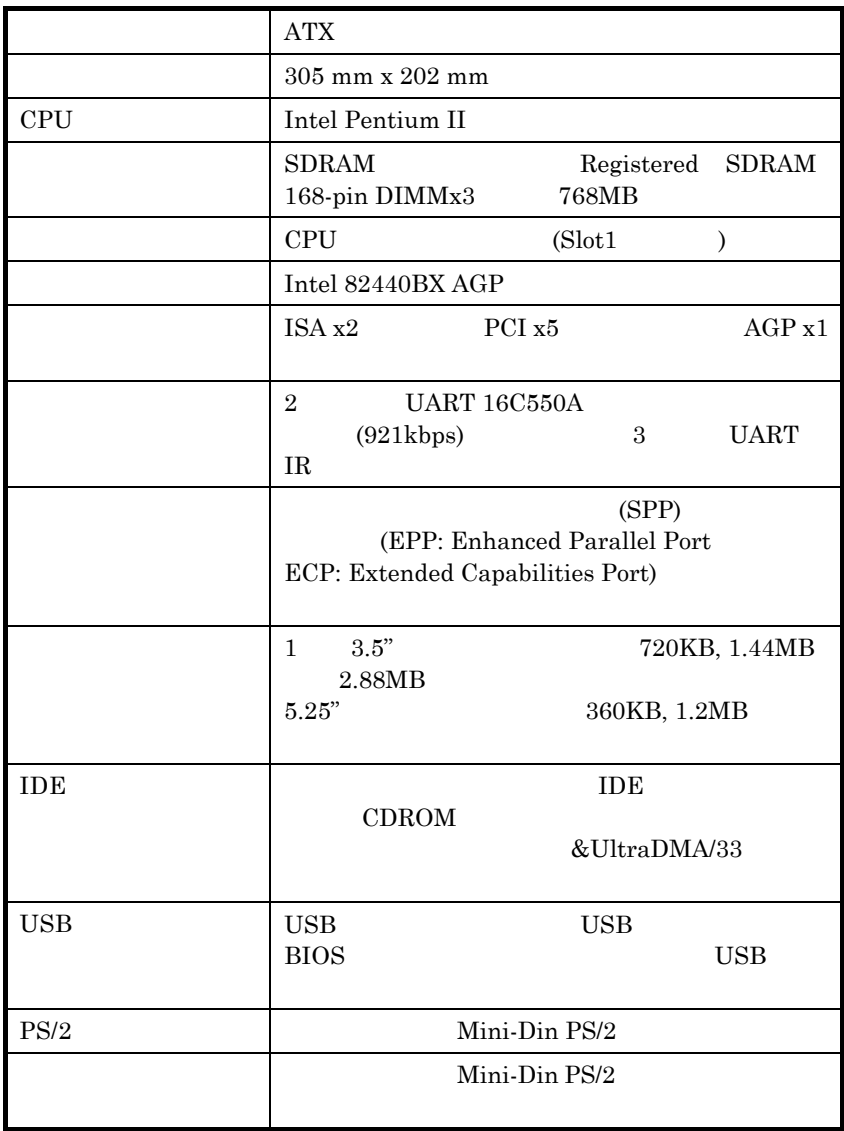

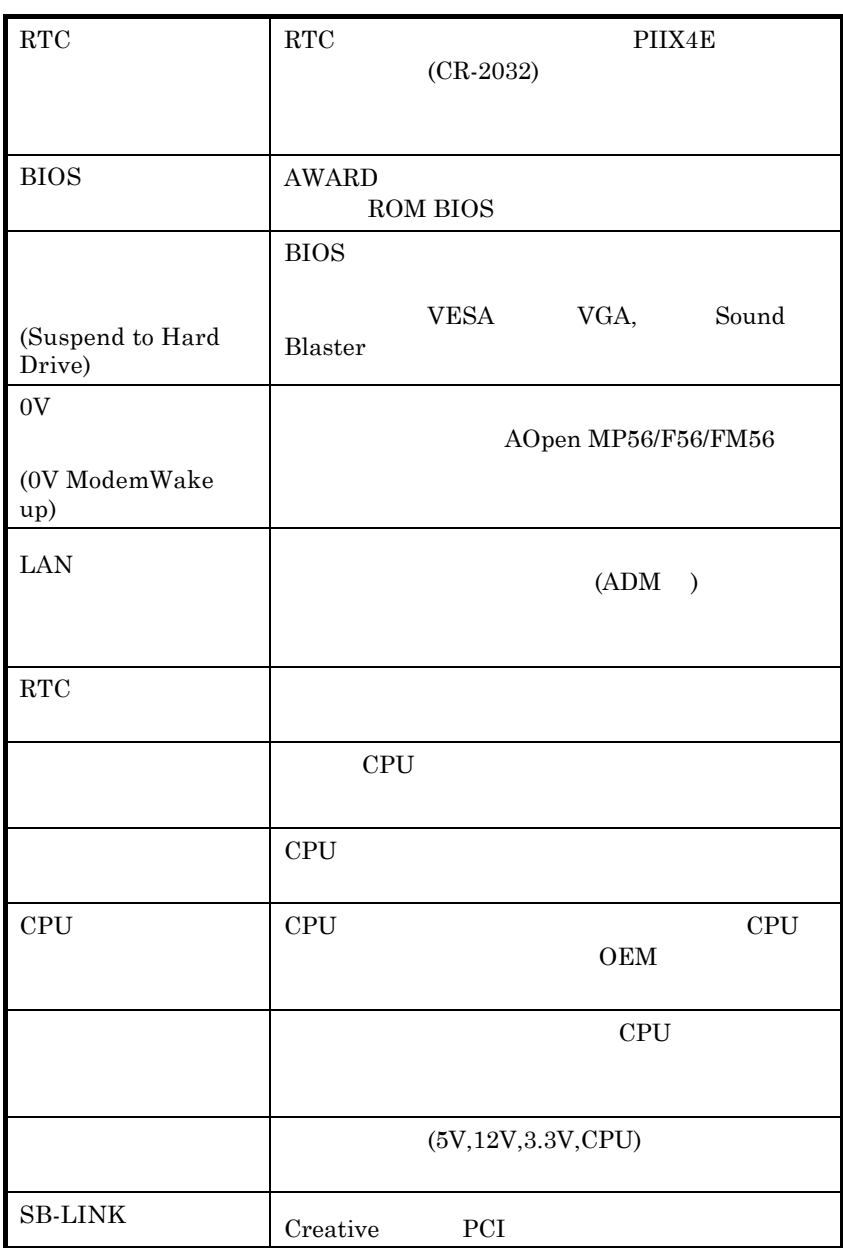

### Suspend to Hard Drive

#### $Win95$

#### $16MB$

 $, \qquad 16MB$ 

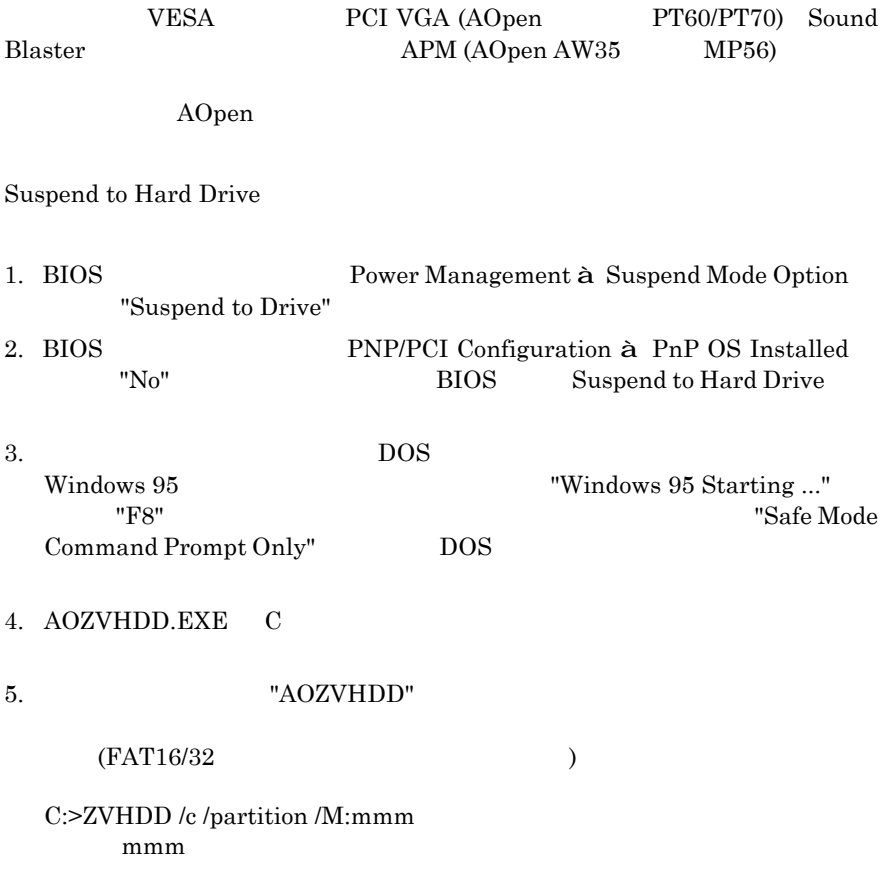

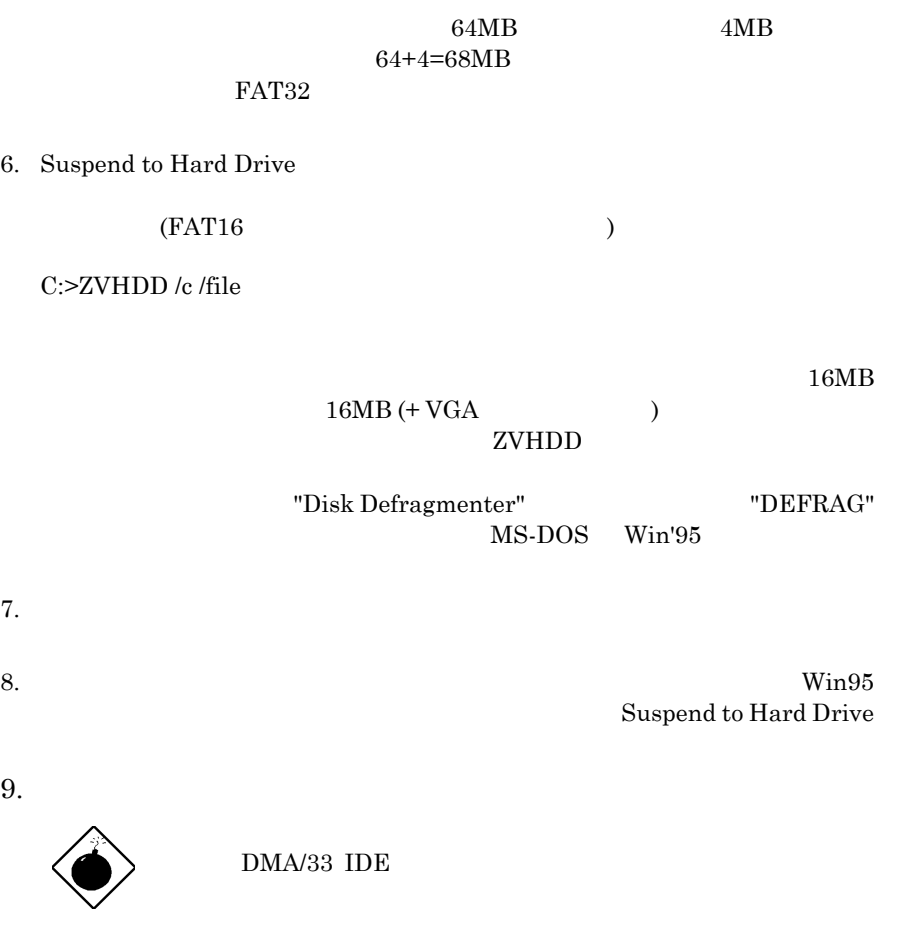

IDE is the state of  $\overline{B}$ 

**SCSI** 

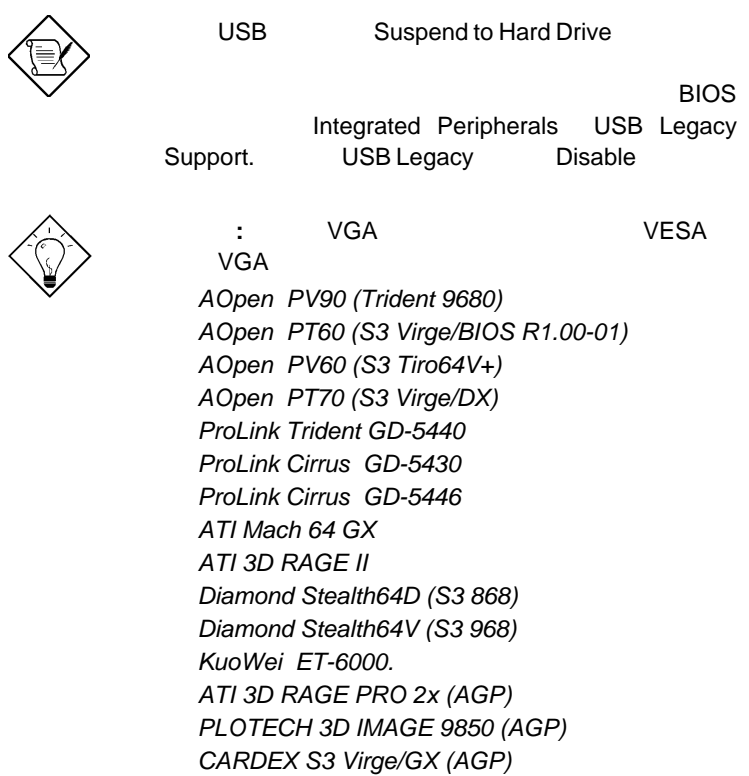

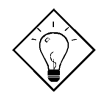

Suspend to Hard Drive

 *AOpen AW32 AOpen AW35 AOpen MP32 Creative SB 16 Value PnP Creative SB AWE32 PnP ESS 1868 PnP*

ヒント**:** 以下のサウンド・カードはテストの結果、

Suspend to Hard Drive

 $APM$ 

(Modem Wake Up)

 $\bm{\mathrm{ATX}}$ 

Modem Wake Up

AOpen AX6L

Modem Wake Up AOpen (MP56/F56/FM56)

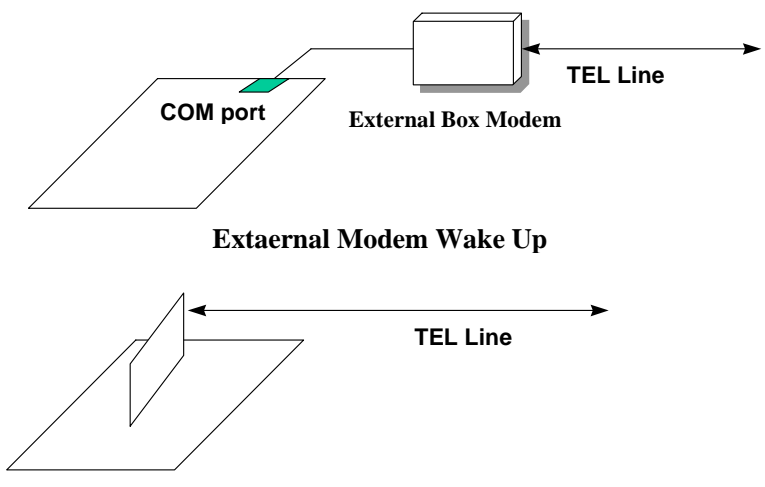

**Internal Modem Card Wake Up (such as MP56)**

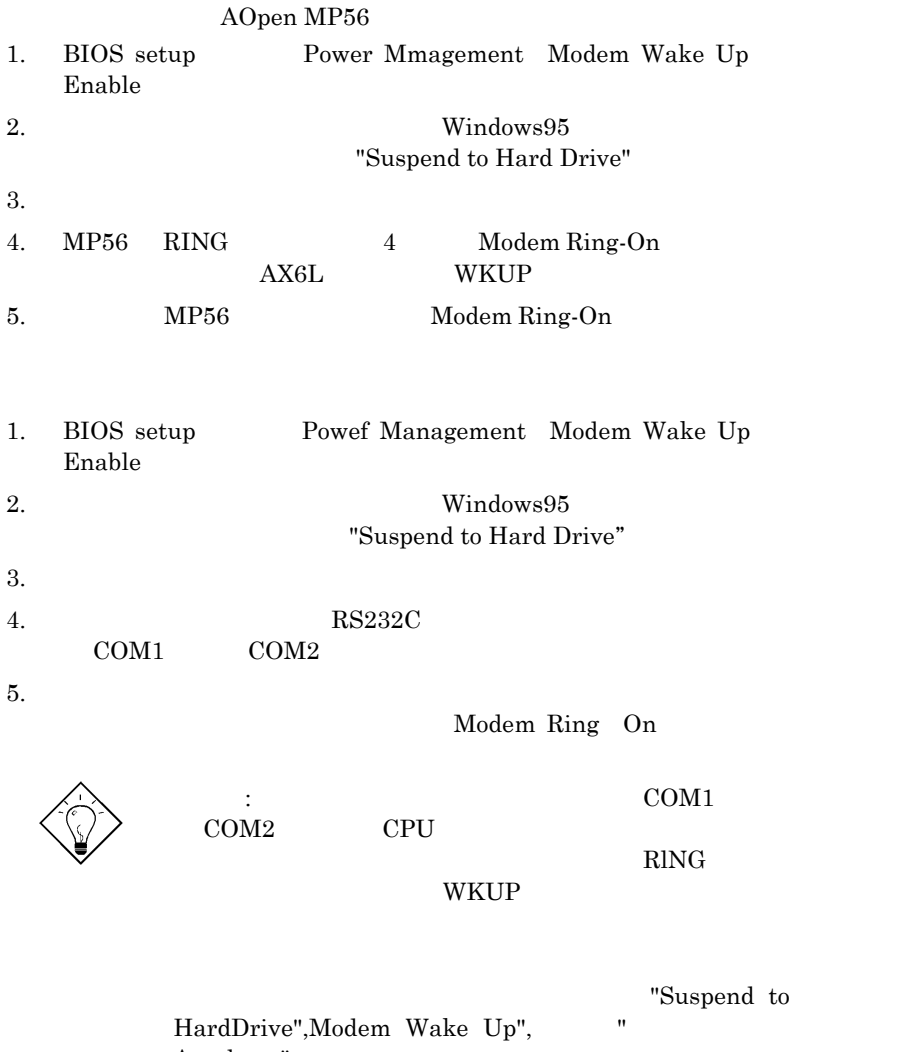

Acephone"

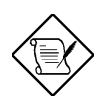

**1.4** システム電源監視機能

 $\mathbf{AX6BC}$ 

AOHW100

 $5\text{V} \quad 12\text{V} \quad 3.3\text{V} \qquad \qquad \text{CPU}$  BlOS  $\qquad$  AOHW120 AOHW120

 $1.5$ 

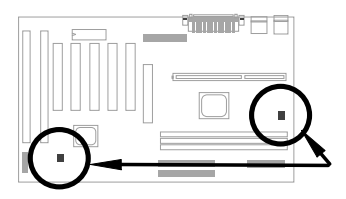

 $2$  and  $1$  or CPU  $1$  $CPU$  3 **CPUFAN FAN**  $\Lambda$ OHW120 **:** CPU SENSE 3

# **1.6 CPU**

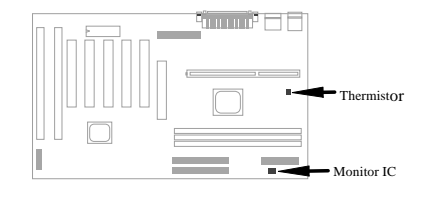

このマザーボードでは特別な耐熱保護回路が用意されています。CPU の温度があ

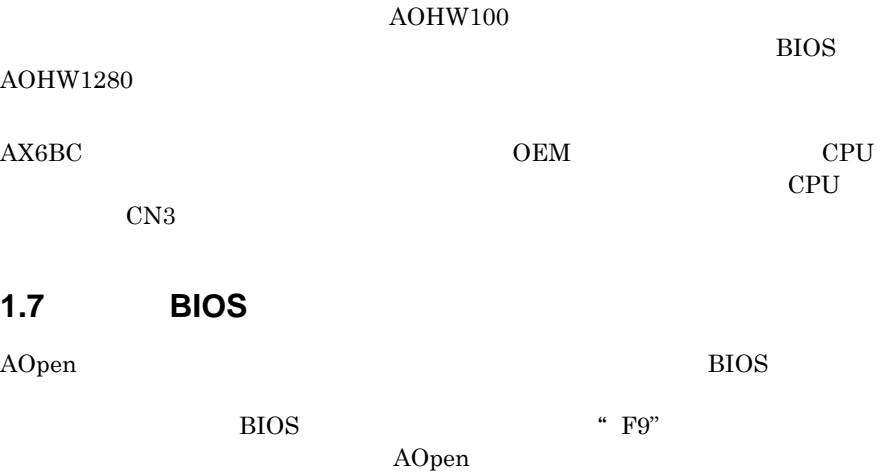

**BIOS** 

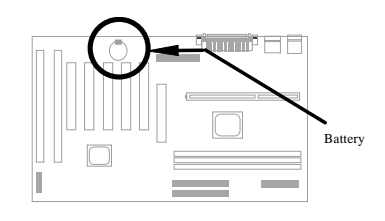

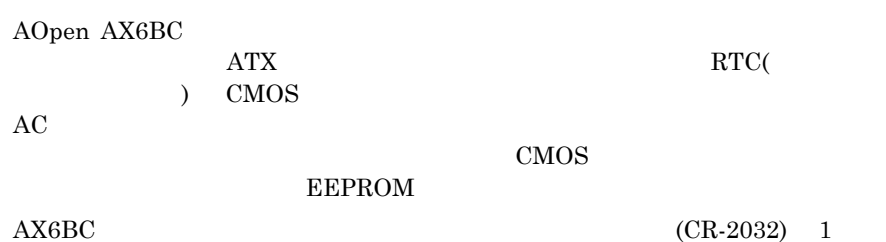

 $\operatorname{RTC}$ 

# **1.9 PCI**

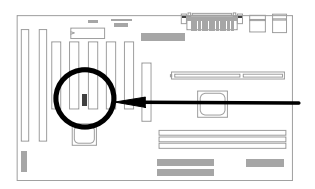

 $\begin{tabular}{ll} \bf SB-LINK & \bf Create & \bf PCI \\ \bf DOS & \bf PCI & \end{tabular}$ pos PCI <del>the product of product</del> product the product of  $P$ 

*1-16*

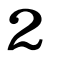

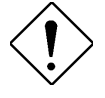

注意: 静電放電(ESD)が起きると,CPU プロ

1.  $\blacksquare$ 

 $2.$ 

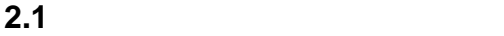

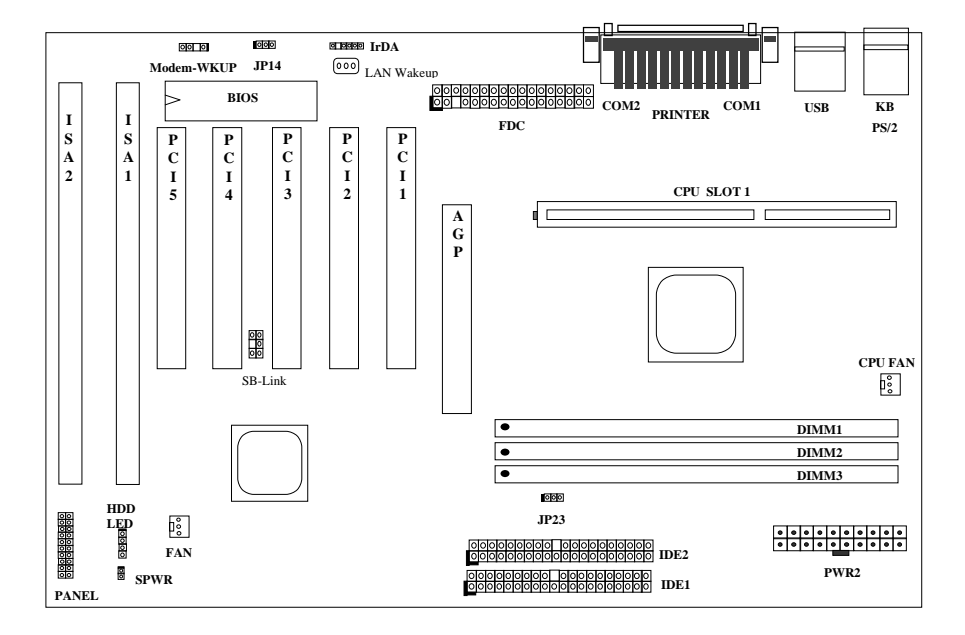

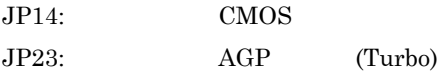

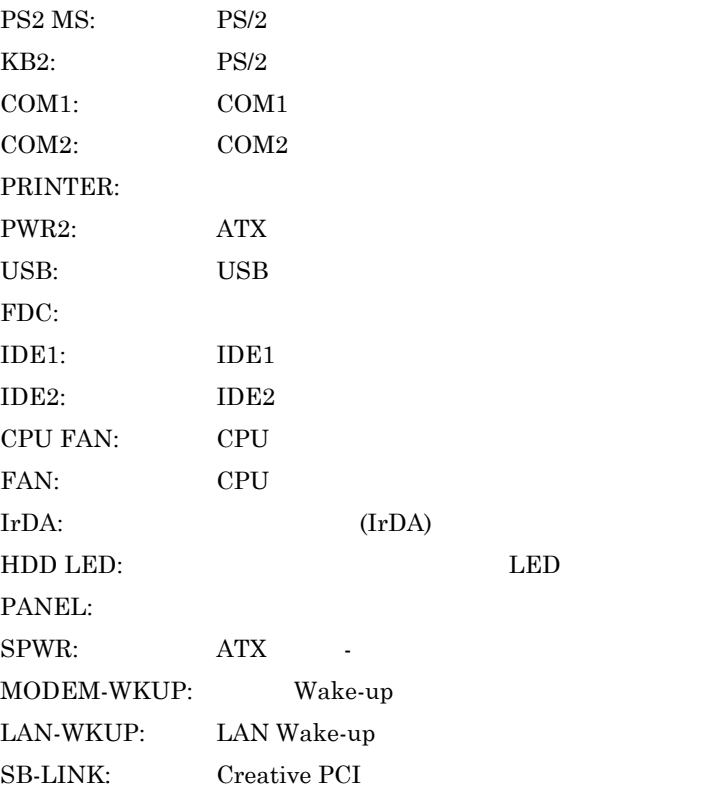

# $2.2$

Pentium II VID SMBus

### **2.2.1** CPUクロック周波の選択

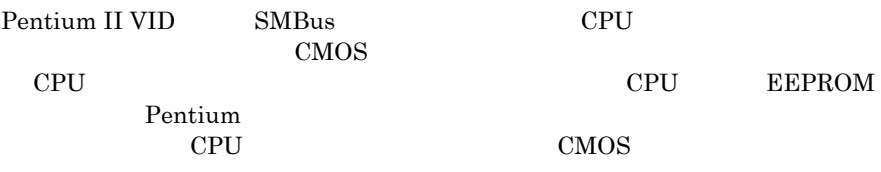

#### **CPU**

BIOS SETUP -> Chipset Features Setup -> CPU Clock Frequency

 $(66,68.5,75,83.3,100,103,112, 133.3Mhz$ 

BIOS SETUP -> Chipset Features Setup -> CPU Clock Ratio

 $(1.5x, 2x, 2.5x, 3x, 3.5x, 4x, 4.5x, 5x, 5x, 6x, 6.5x, 7x7.5x, 8x$ 

# "à•"ƒRƒAŽü"g•"••"{—¦ŒW•"•~ ŠO•"ƒoƒXƒNƒ•ƒbƒN

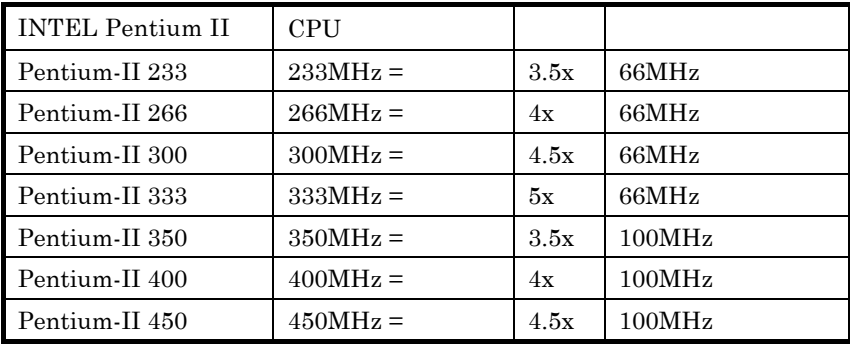

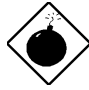

 $\text{B} \times \text{B} \times \text{B} \times \text{C}$  100MHz

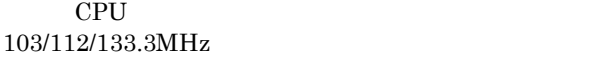

 $100MHz$  BX

# **2.2.2 CPU**

CMOS

**1 2 3**

### **2.2.3 CMOS** クリアー

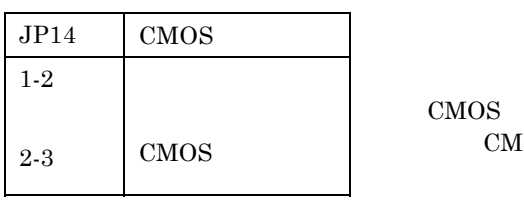

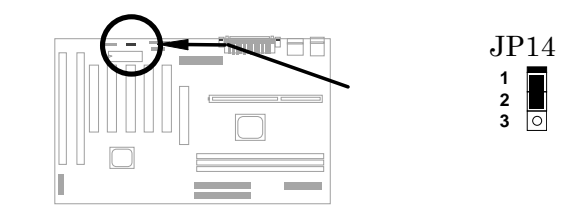

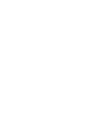

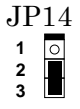

 $CMOS$ 

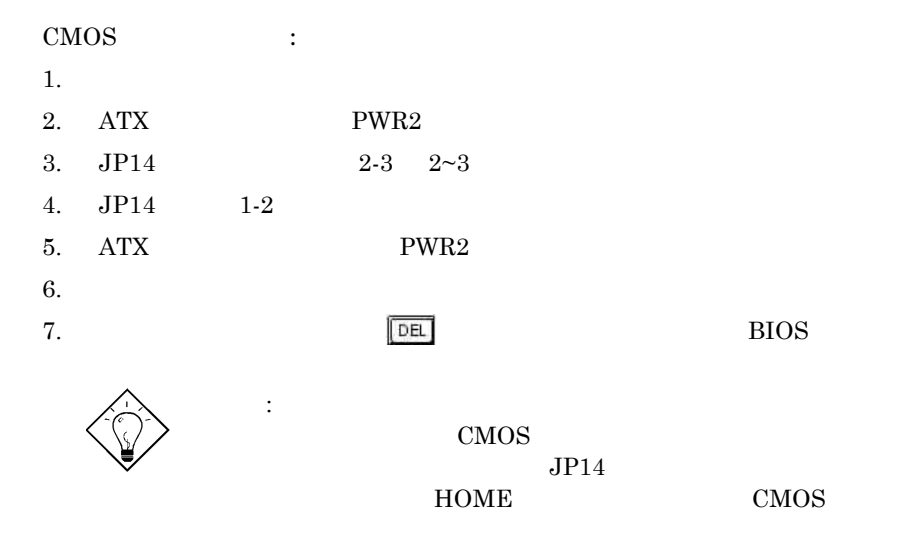

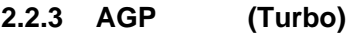

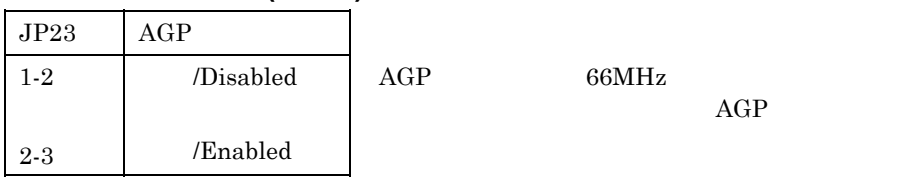

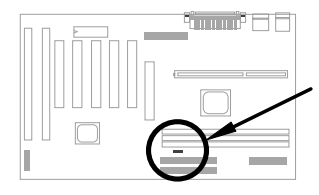

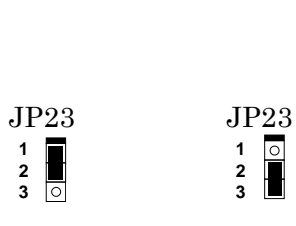

AGP

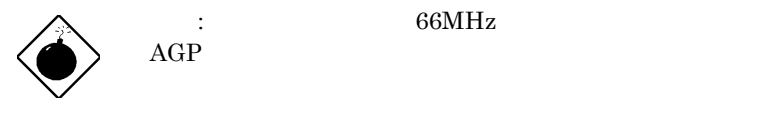

**2.3** コネクター

# **2.3.1** ワーケーブ

 $\rm ATX$  and  $20$ 

 $\rm PWR$ 

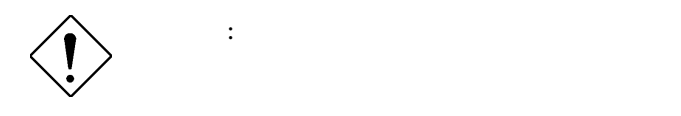

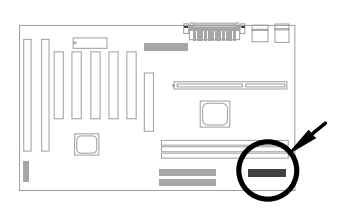

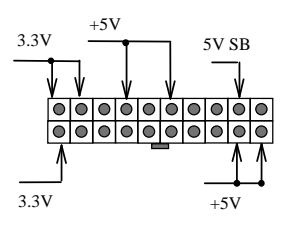

PWR2

**2.3.2 ATX** 

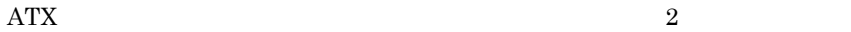

 $ATX$ 

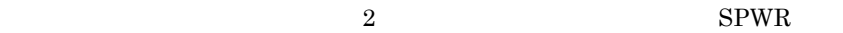

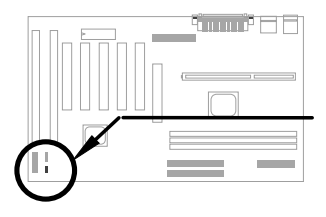

**1 2** SPWR  $2.3.3$ 

 $3$ 

CPU FAN FAN

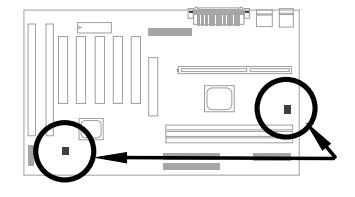

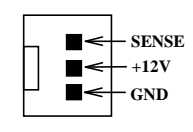

FAN

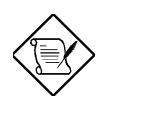

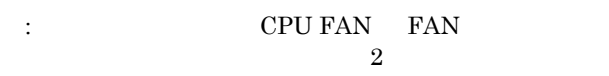

**CPU FAN**  $\overline{I}$ 

**2.3.4 PS/2**マウス

 $PS/2$  6 DIN PS2 MS

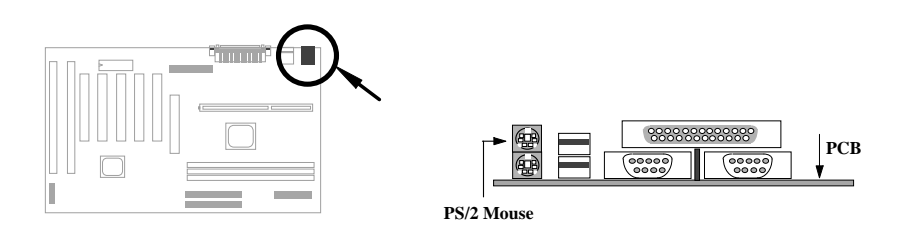

 $2.3.5$ 

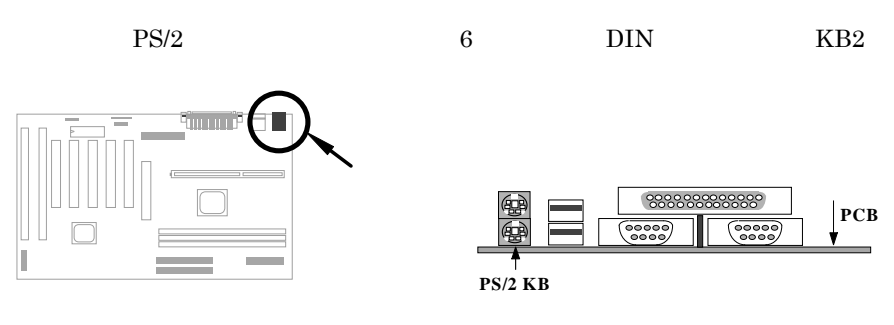

**2.3.6** シリアル装置**(COM1/COM2)**

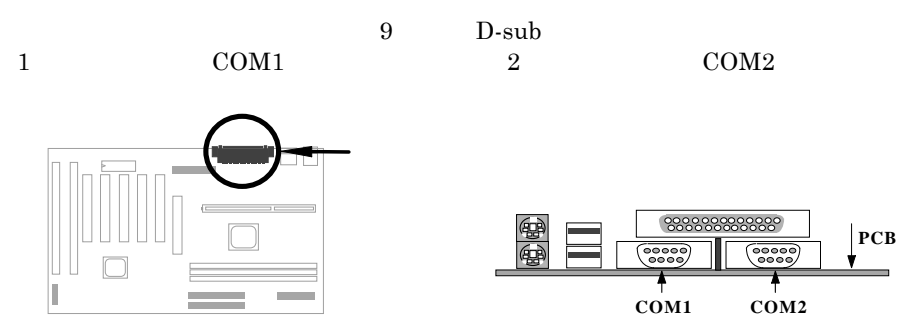

**2.3.7** プリンタ

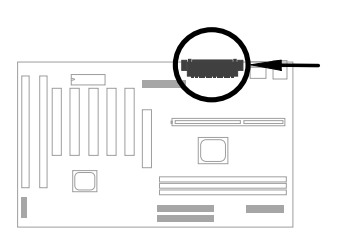

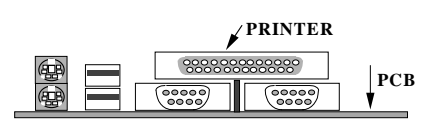

25 D-sub PRINTER

# **2.3.8 USB**

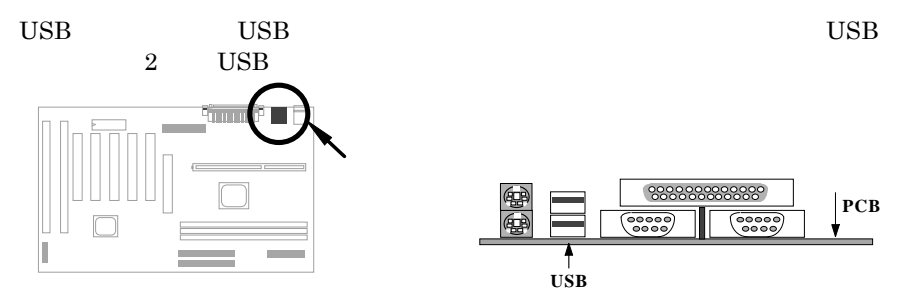

# **2.3.9** フロッピードライブ

 $\text{FDC}$  34

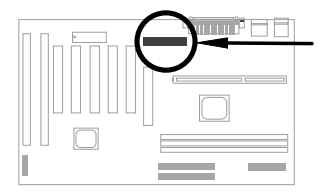

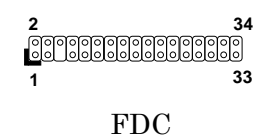

**2.3.10 IDE CD ROM** 

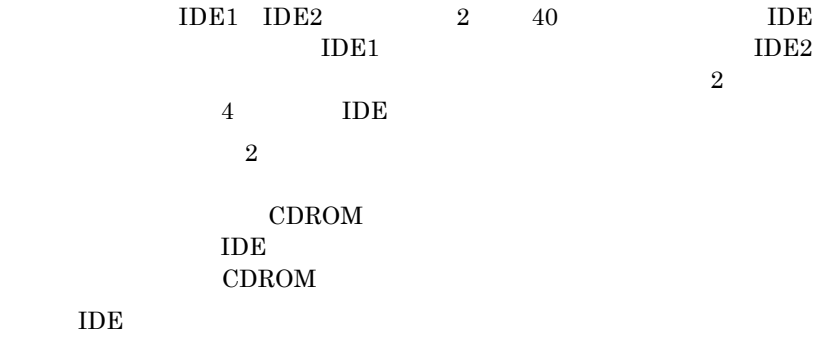

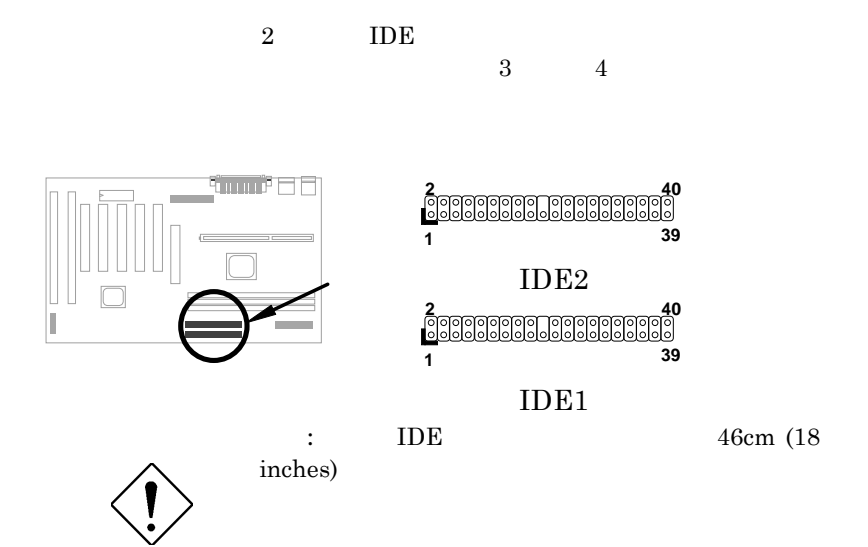

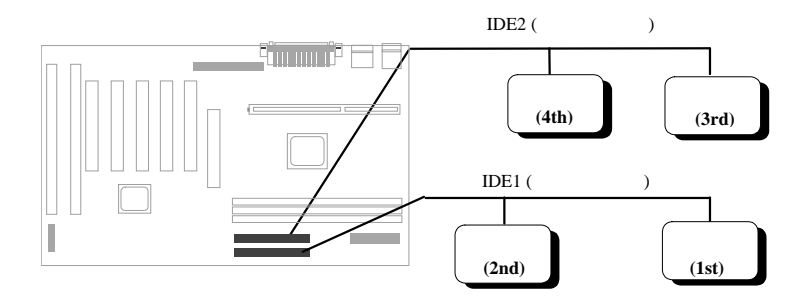

2-11

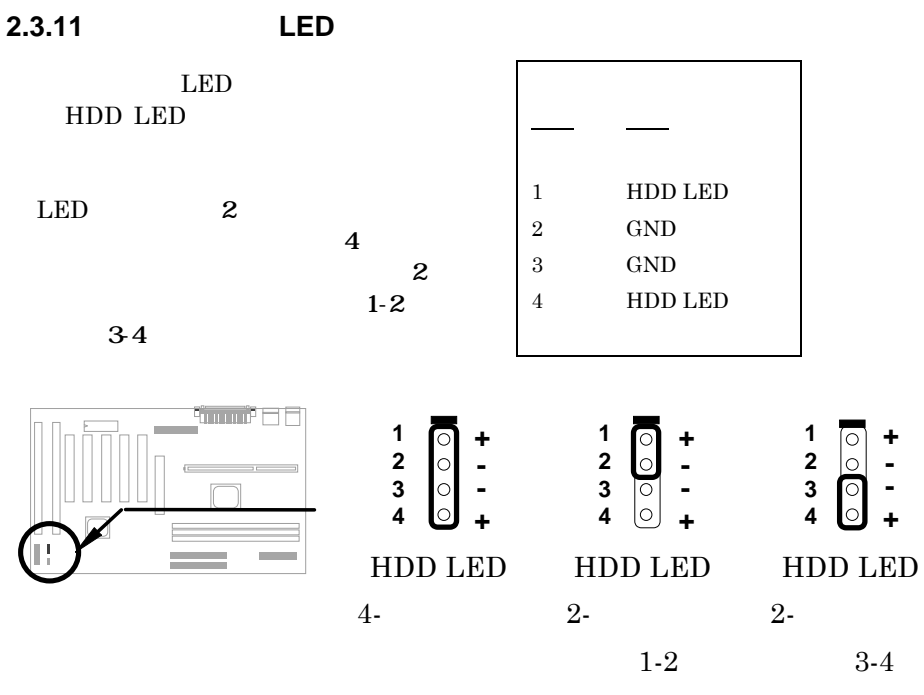

**2.3.12** コネクター

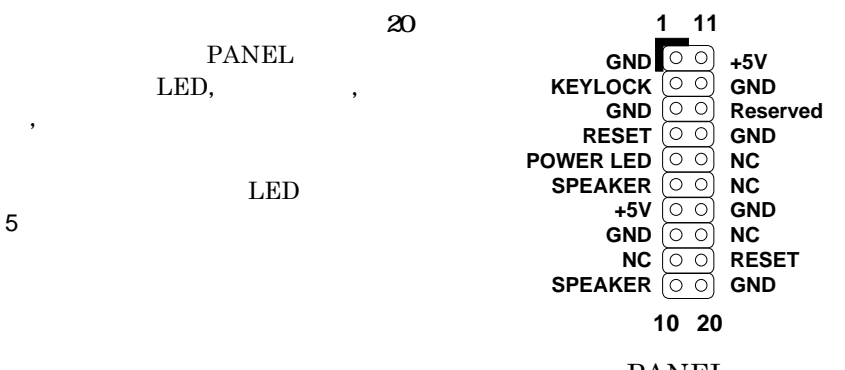

PANEL

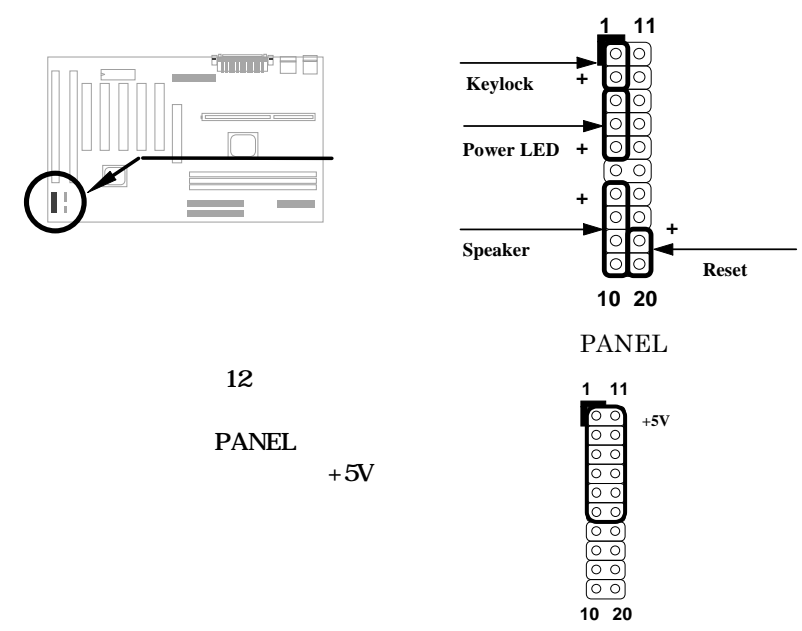

PANEL

### **2.3.13 IrDA**

IrDA  $\,$ 

Laplink Win95 Direct Cable Connection

ップトップ,ノートブック,PDA あるいはプリンターなどとの間でファイ

 $\rm IrDA$ 

ルをやりとりできます。本ボードでは,115.2 Kbps, 2 メートルの規格を持  $19.2$  Kbps  $ASK-IR$  2

IrDA

BIOS

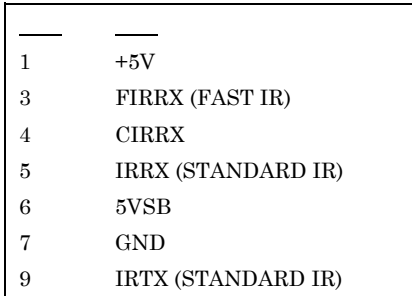

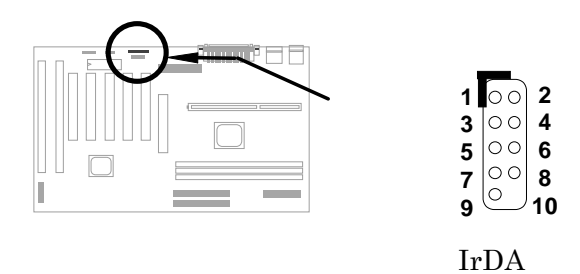

**2.3.14 Wake-up** 

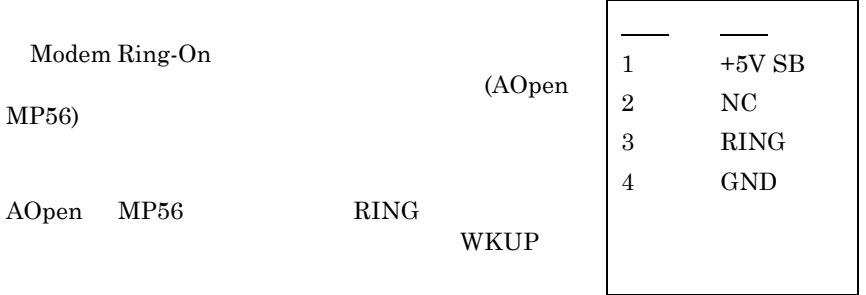

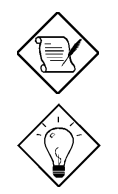

は特許申請中です。.

 $\begin{minipage}{0.9\linewidth} \begin{tabular}{l} \multicolumn{2}{c}{\textbf{\textcolor{blue}{\bf{N}}} \end{tabular}} \begin{tabular}{l} \multicolumn{2}{c}{\textbf{\textcolor{blue}{\bf{N}}} \end{tabular}} \end{minipage} \begin{minipage}{0.9\linewidth} \begin{tabular}{l} \multicolumn{2}{c}{\textbf{\textcolor{blue}{\bf{N}}} \end{tabular}} \end{minipage} \begin{minipage}{0.9\linewidth} \begin{tabular}{l} \multicolumn{2}{c}{\textbf{\textcolor{blue}{\bf{N}}} \end{tabular}} \end{minipage} \begin{minipage}{0.9\linewidth$ 

: Modem Ring-On

wakeup

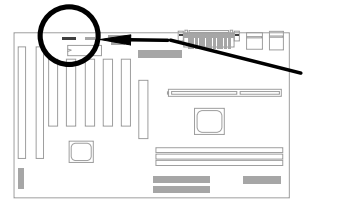

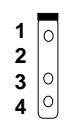

MODEM-WKUP

# **2.3.15 LAN Wake-up**

LAN-WKUP

 $(LAN)$ 

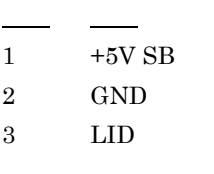

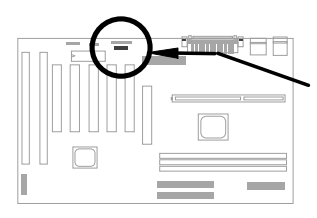

 **1 2 3**

LAN-WKUP

**2.3.14 SB-LINK**

SB-LINK C PCI DOS

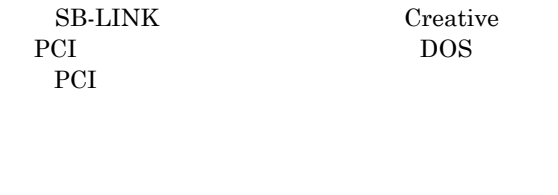

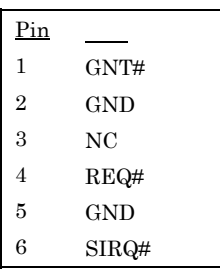

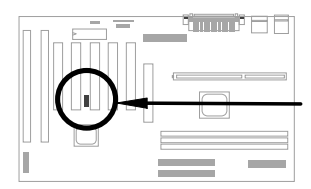

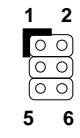

SB-LINK

**2.4**  $\blacksquare$ 

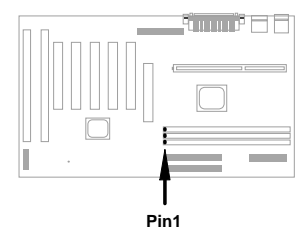

SDRAM Synchronous DRAM) SDRAM Registered SDRAM) DIMM 168Pin DIMM Dual-in-line Memory Module)  $3$ 768MB SDRAM  $SDRAM$ Registerd SDRAM

DIMM

1 1Mx64 (8MB), 2Mx64 (16MB), 4Mx64 (32M), 8Mx64  $(64MB), 16Mx64 (128MB)$  1Mx64x2 (16MB), 2Mx64x2  $(32MB), 4Mx64x2 (64MB), 8Mx64x2 (128MB)$ 

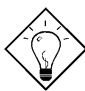

 $\mathbf{L}$  $114$ pin  $129$ pin DIMM

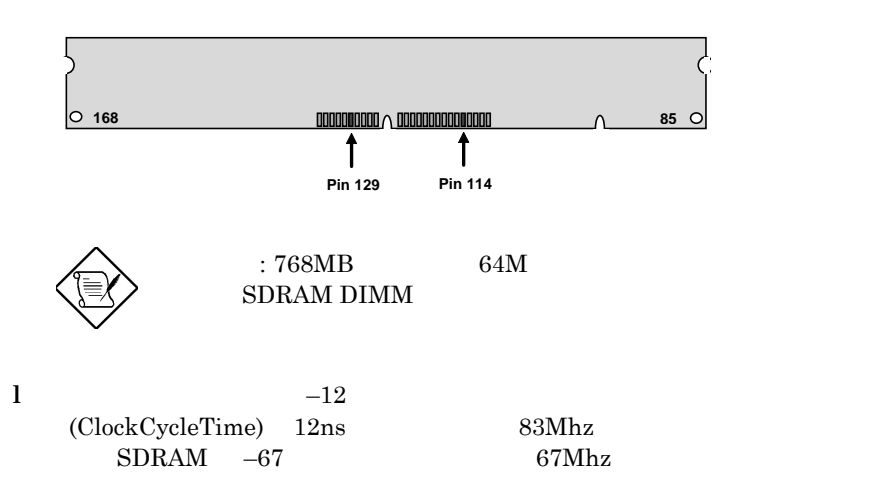

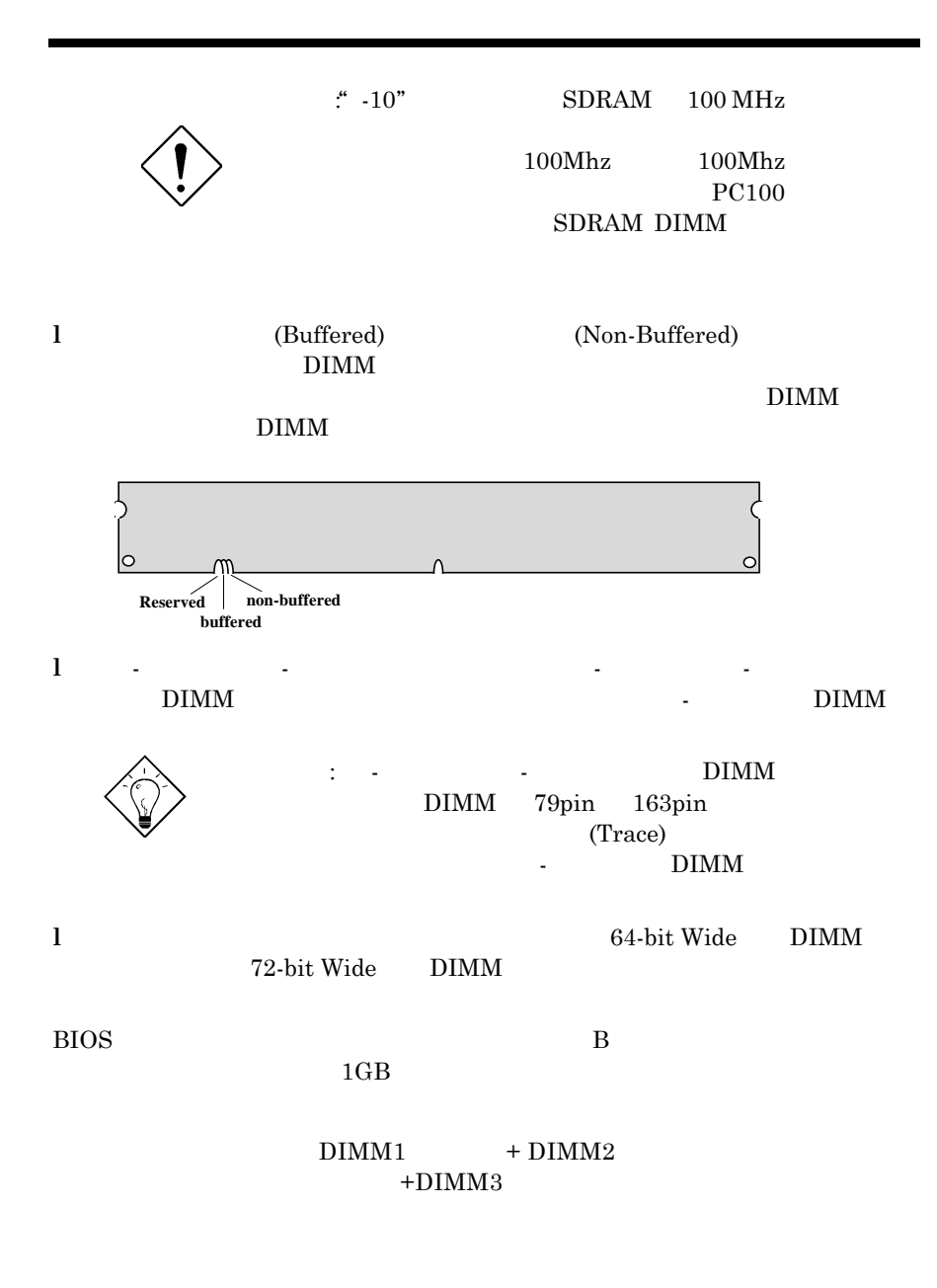

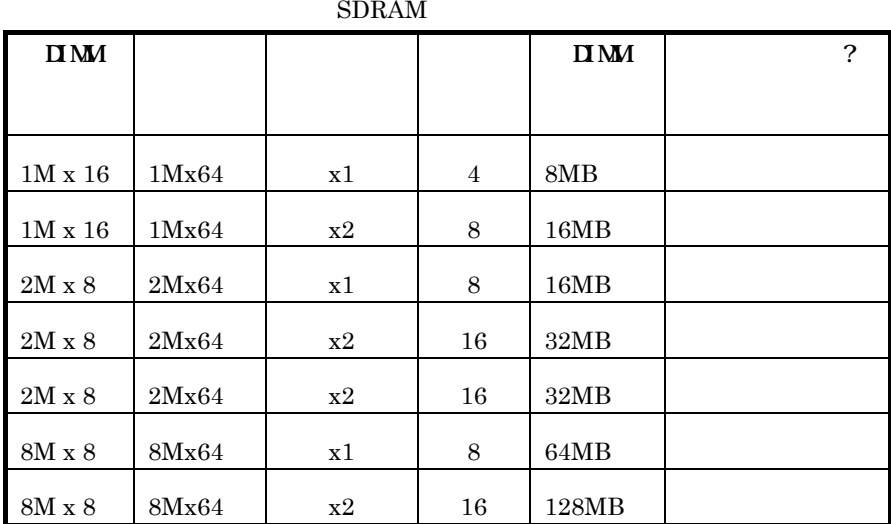

| $\mathbf{I}$ MM |       |    |                | $\mathbf{I}$ MM |                       |
|-----------------|-------|----|----------------|-----------------|-----------------------|
|                 |       |    |                |                 |                       |
|                 |       |    |                |                 |                       |
| $2M \times 32$  | 2Mx64 | x1 | $\overline{2}$ | 16MB            | Yes.                  |
| $2M \times 32$  | 2Mx64 | x2 | 4              | 32MB            | $\operatorname{Yes.}$ |
| $4M \times 16$  | 4Mx64 | x1 | 4              | 32MB            | Yes.                  |
| $4M \times 16$  | 4Mx64 | x2 | 8              | 64MB            | Yes,                  |

DRAM

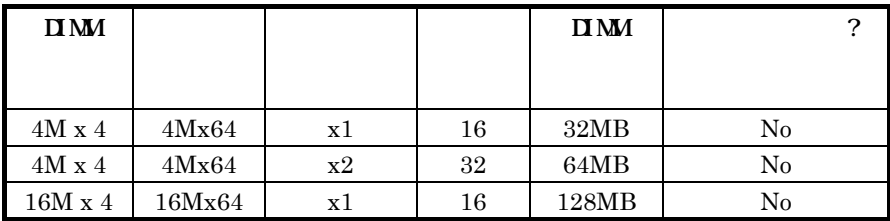

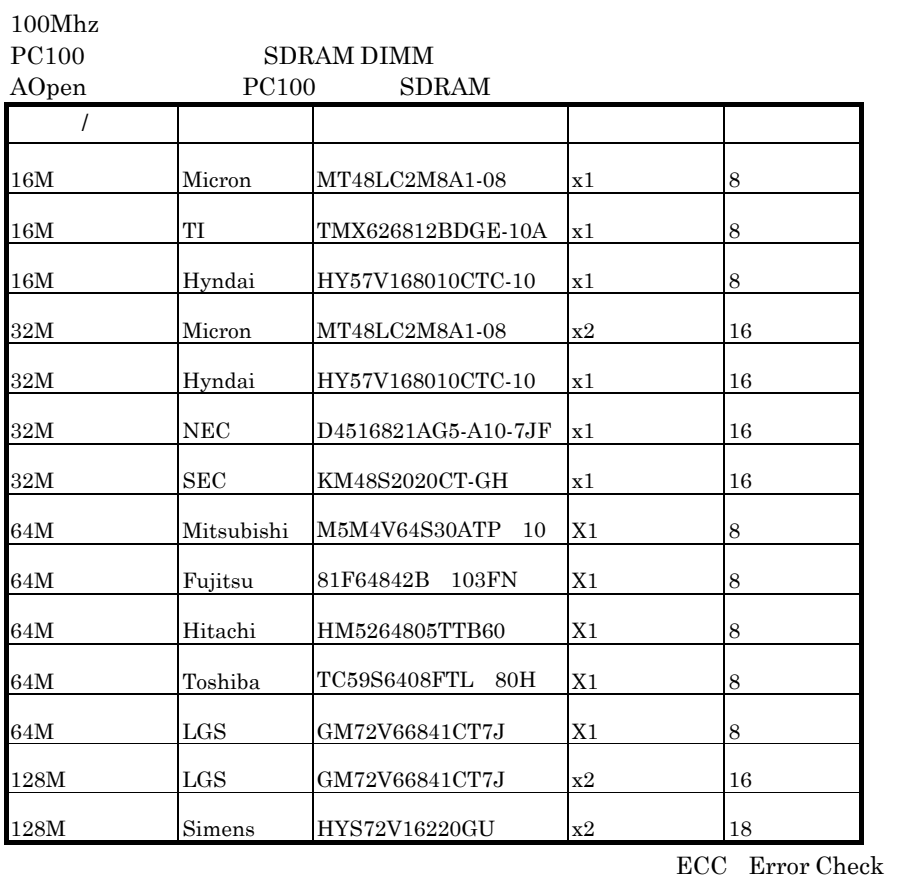

and Correction

 $72 \qquad \qquad \text{SIMM} \text{ } 64 \qquad \qquad +8 \qquad \qquad \text{BIOS}$ 

 $B$ IOS  $B$ 

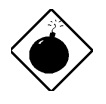

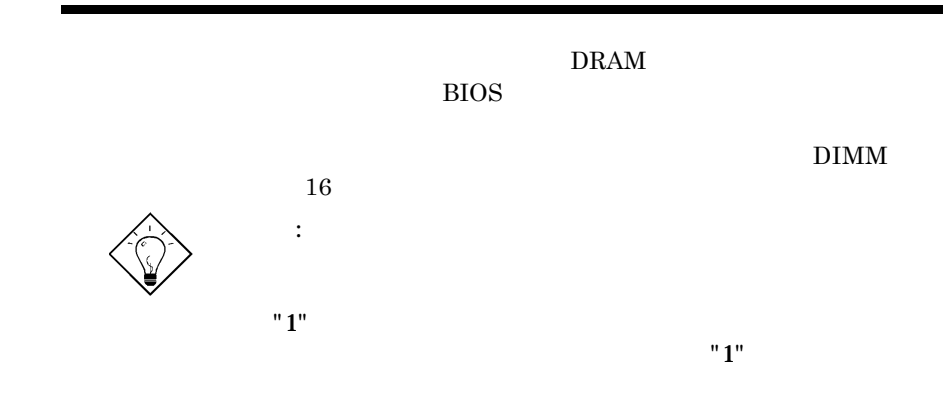
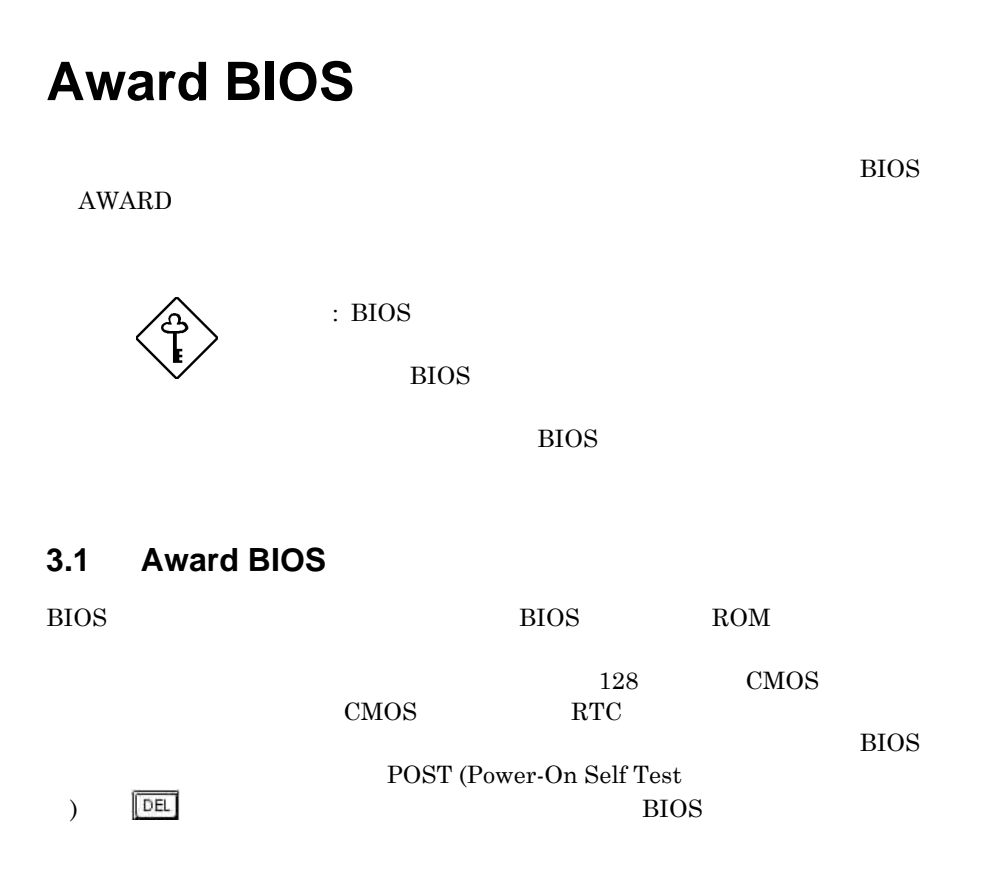

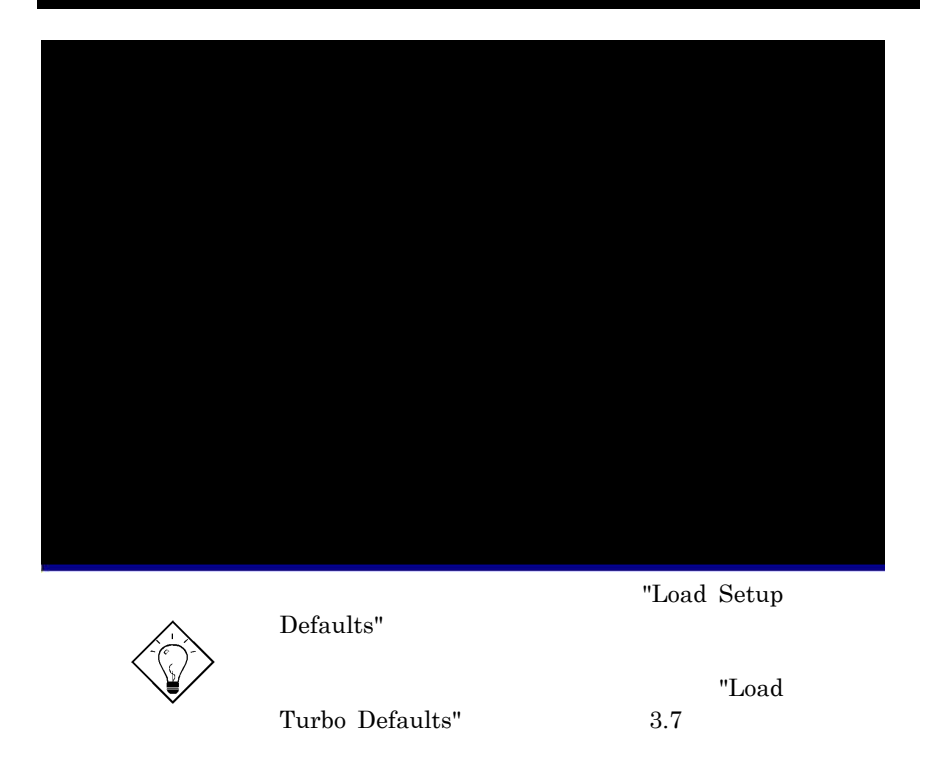

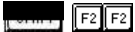

 $\mathcal{L}(\mathcal{M}_\mathcal{M})$ 

 $\Gamma$  = 10. The set  $\Gamma$  = 10. The set of  $\Gamma$  = 10. The set of  $\Gamma$ 

 $\mathbb{R}^{\mathbf{d}}$ 

# **3.2** Standard CMOS Setup CMOS

"Standard CMOS Setup"  $CMOS$ 

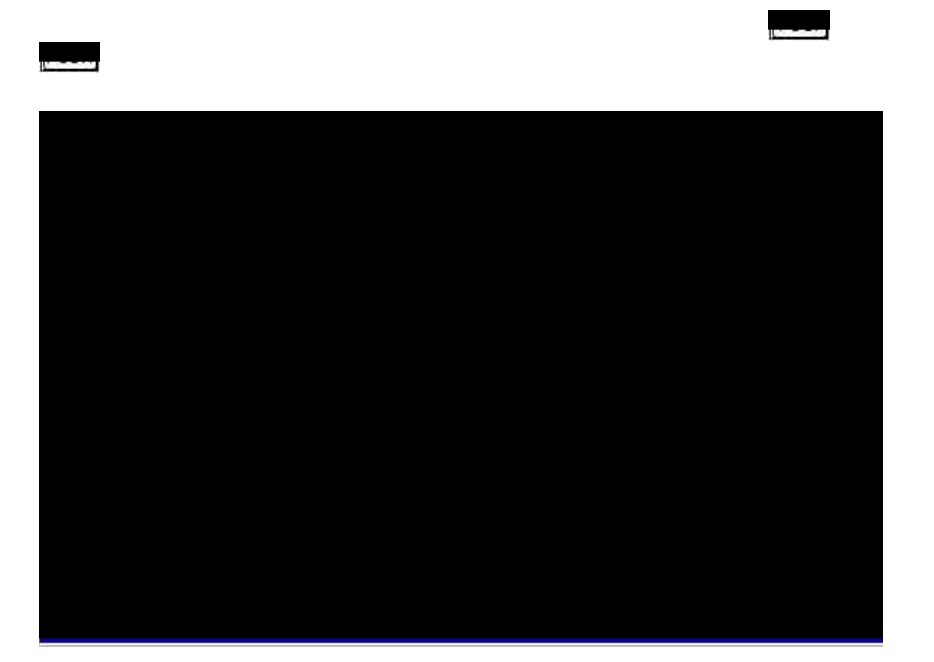

# **Standard CMOS à Date**

 $\Gamma$  Date  $\Gamma$ mmddyy

### **Standard CMOS à Time**

Time **The Result** er, hhmmss $24$ 

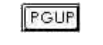

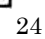

**Standard CMOS à Primary Master à Type Standard CMOS à Primary Slave à Type Standard CMOS** à **Secondary Master** à **Type Standard CMOS** à **Secondary Slave** à **Type**

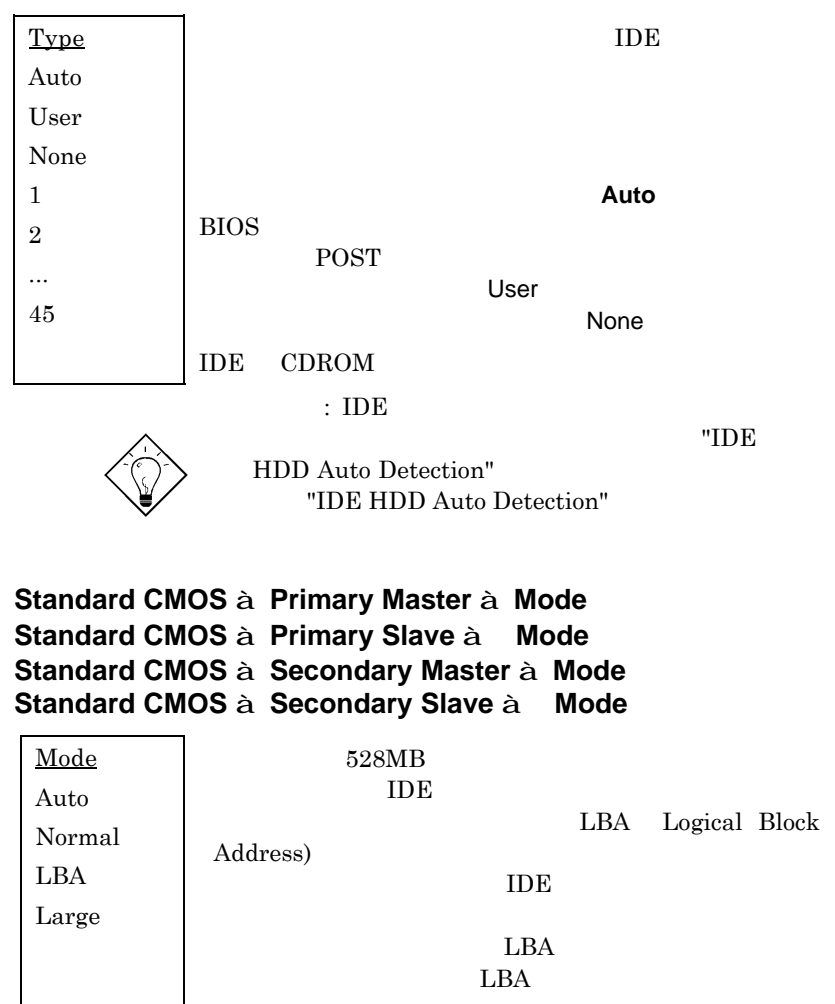

# **Standard CMOS à Drive A Standard CMOS** à **Drive B**

Drive A None 360KB 5.25" 1.2MB 5.25" 720KB 3.5" 1.44MB 3.5" 2.88MB 3.5"

### **Standard CMOS à Video**

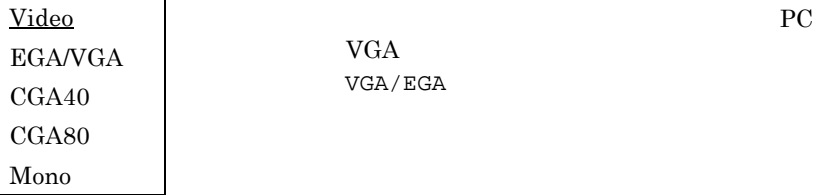

# **Standard CMOS à Halt On**

Halt On No Errors All Errors All, But Keyboard All, But Diskette All, But Disk/Key

POST

# **3.3 BIOS Features Setup BIOS**

2 "BIOS Features Setup"

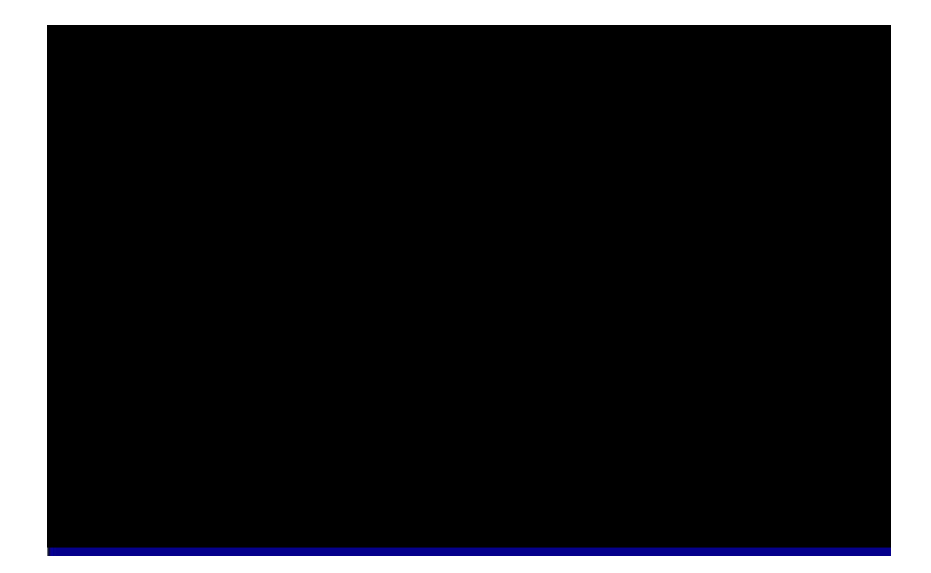

#### **BIOS Features à Virus Warning** ┓

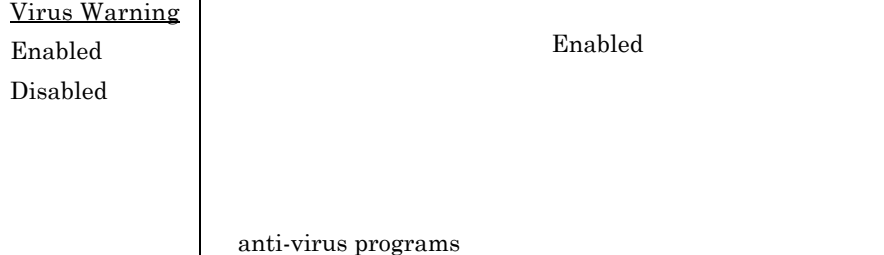

 $"N"$ 

#### **! WARNING!**

Disk Boot Sector is to be modified Type "Y" to accept write, or "N" to abort write Award Software, Inc.

### **BIOS Features à External Cache**

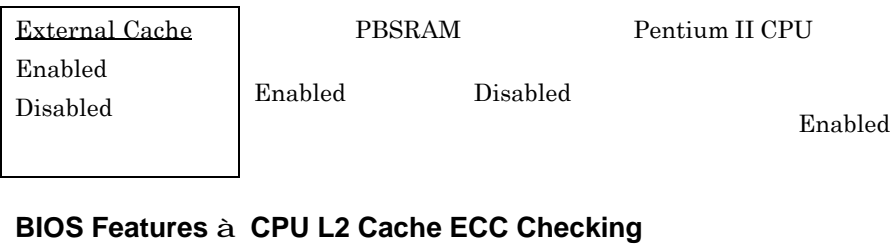

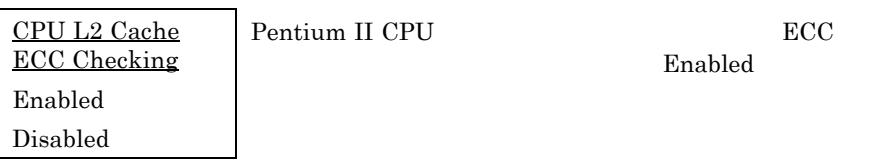

#### **BIOS Features** à **Quick Power-On Self-Testd**

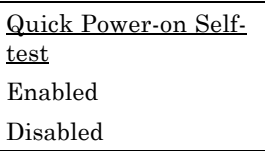

Enabled

**POST** 

外部キャッシュ**ECC**機能

### **BIOS Features à Boot Sequence**

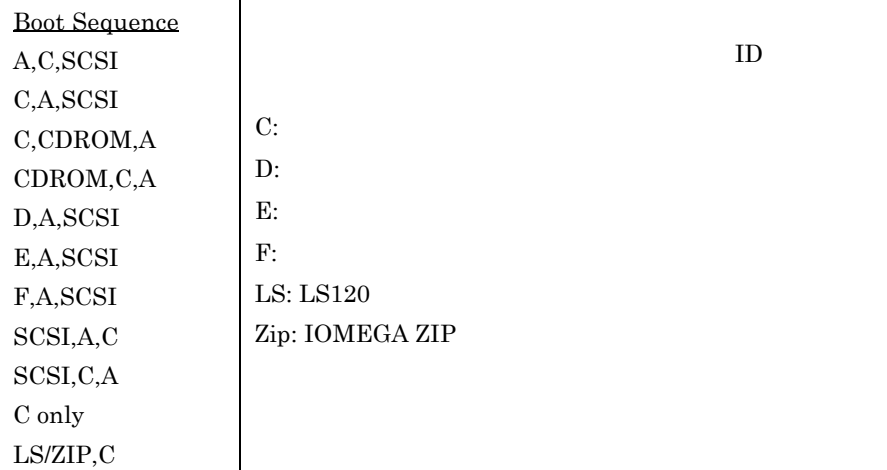

### **BIOS Features à Swap Floppy Drive**

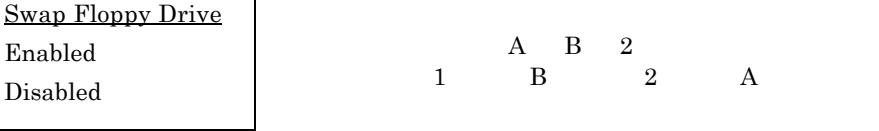

#### **BIOS Features à Boot-up NumLock Status (NumLock on AumLock)**

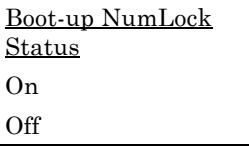

# **BIOS Features à Boot-up System Speed**

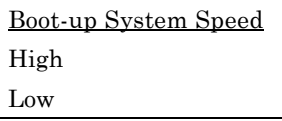

High Low

# **BIOS Features à Typematic Rate Setting**

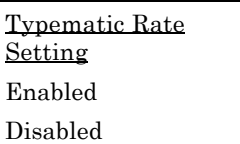

Enabled

# **BIOS Features à Typematic Rate**

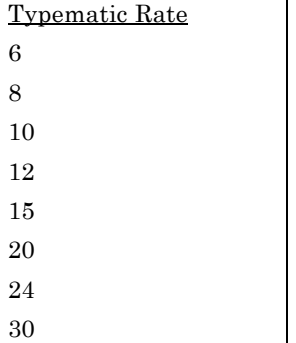

# **BIOS Features à Typematic Delay**

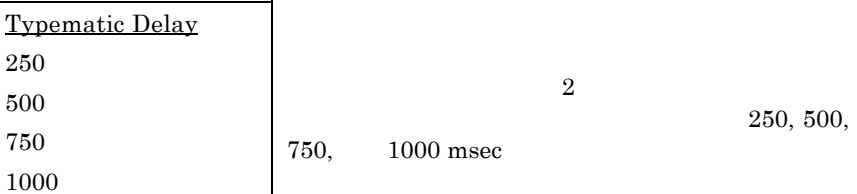

/秒となっています。

 $\sim$  30

### **BIOS Features à Security Option**

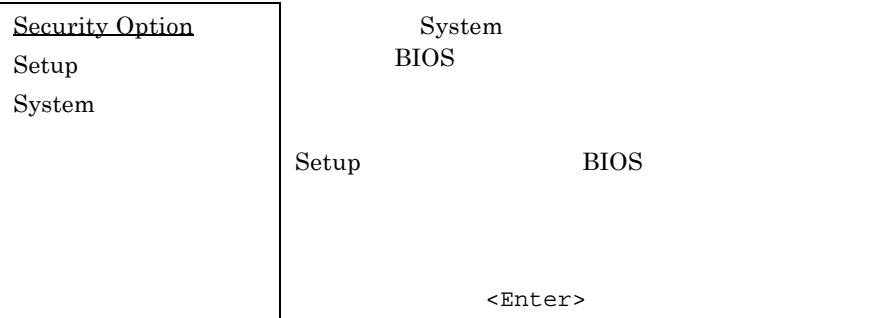

### **BIOS Features** à **PCI/VGA Palette Snoop**

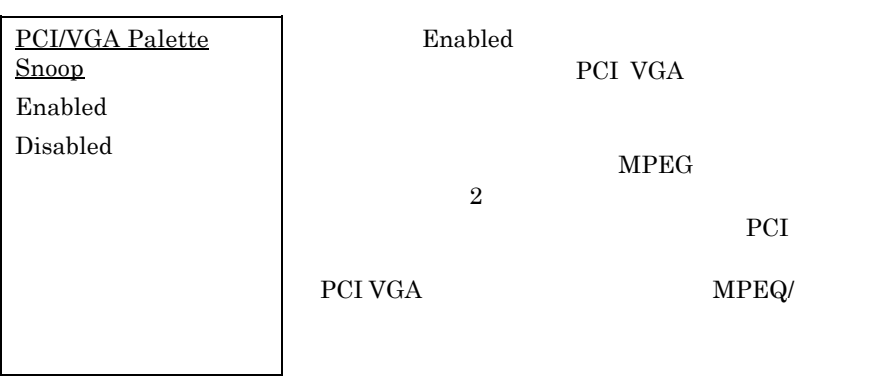

# **BIOS Features** à **OS Select for DRAM > 64MB** (**OS/2**使用

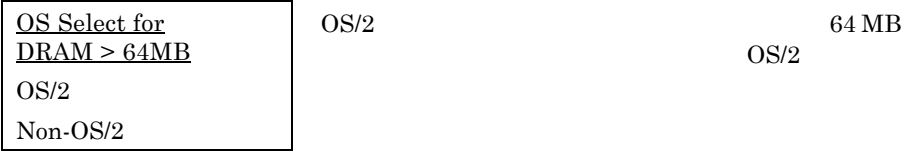

j.

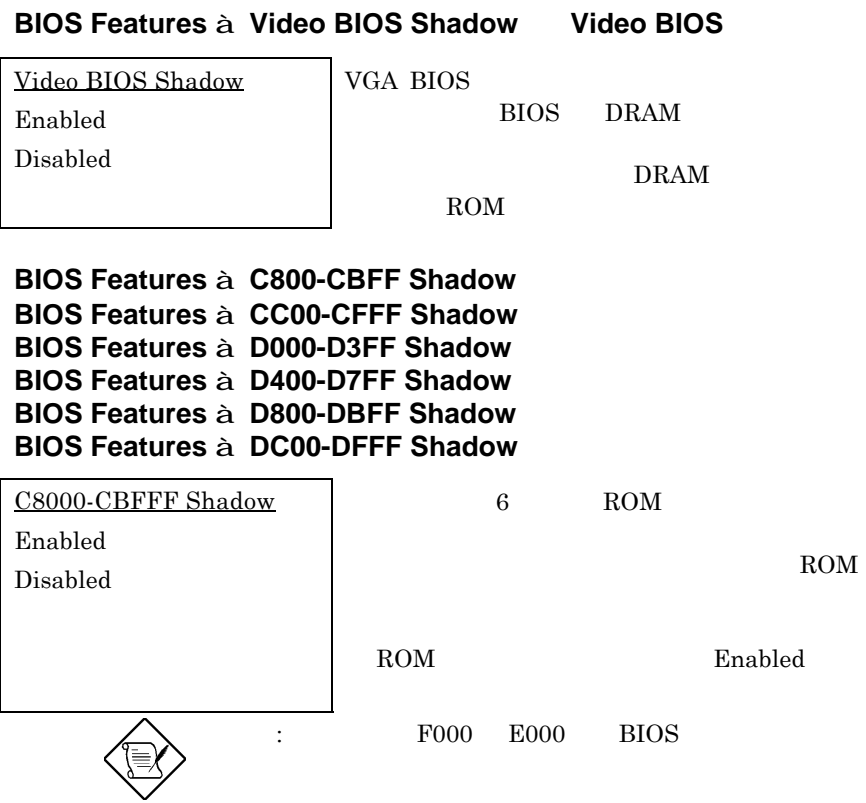

# **3.4** Chipset Features Setup

"Chipset Features Setup"

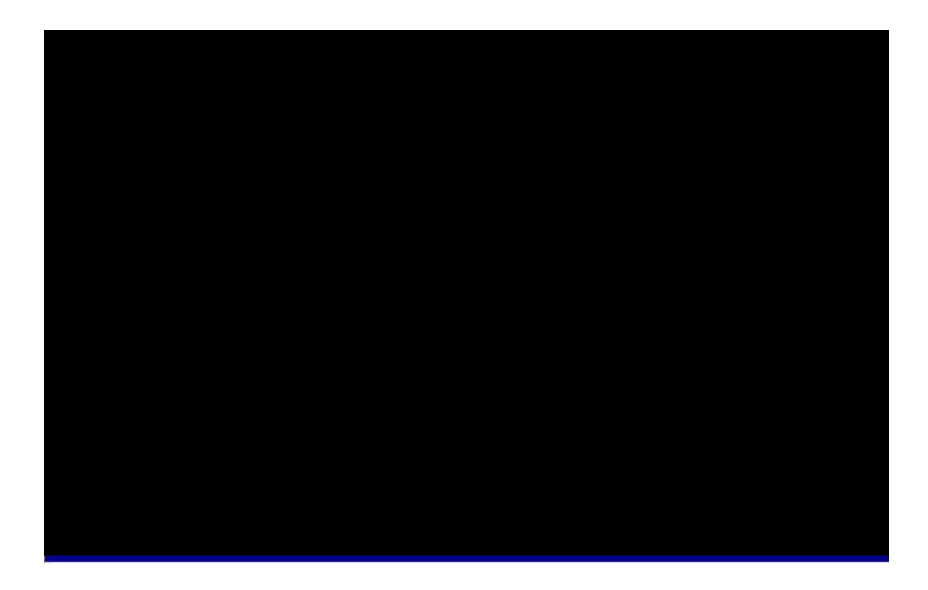

注意: ここでの内容を少しでも変更される場合

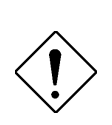

# **Chipset Features** à **SDRAM(CAS Lat/RAS-to-CAS)**

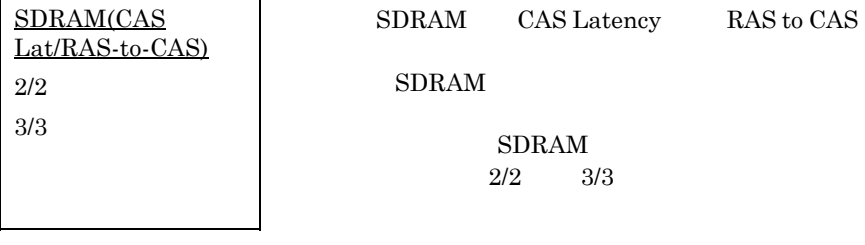

#### **Chipset Features** à **SDRAM RAS Precharge Time**

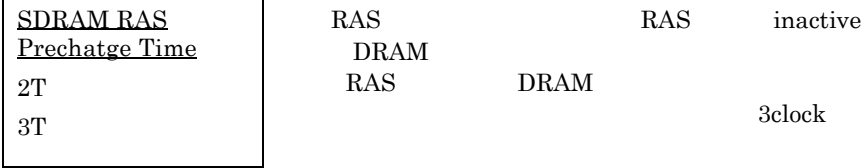

#### **Chipset Features** à **DRAM ECC Function**

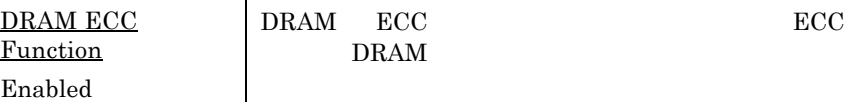

#### **Chipset Features** à **Video BIOS Cacheable**

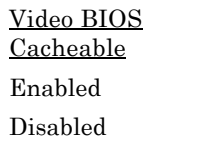

Disabled

BIOS <sub>1</sub>

#### **Chipset Features** à **Video RAM Cacheable**

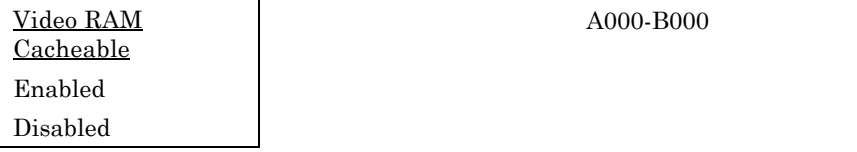

### **Chipset Features** à **8 Bit I/O Recovery Time**

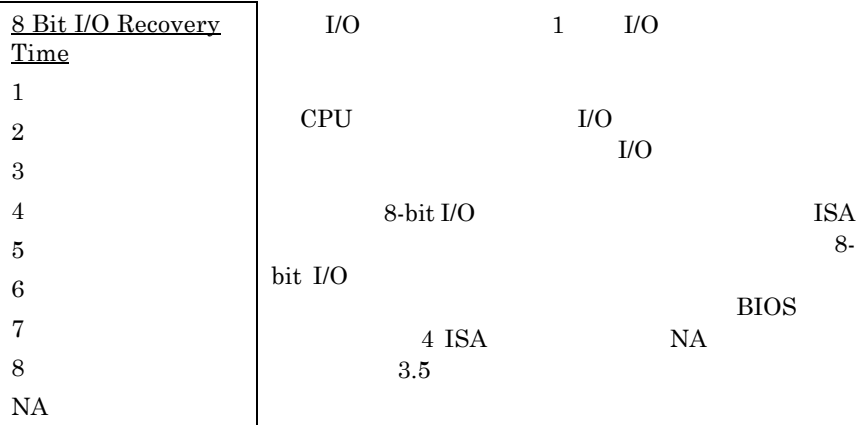

### **Chipset Features** à **16 Bit I/O Recovery Time**

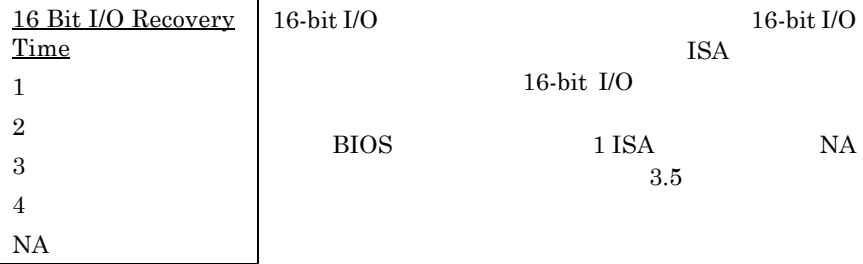

# **Chipset Features** à **Memory Hole At 15M-16M**

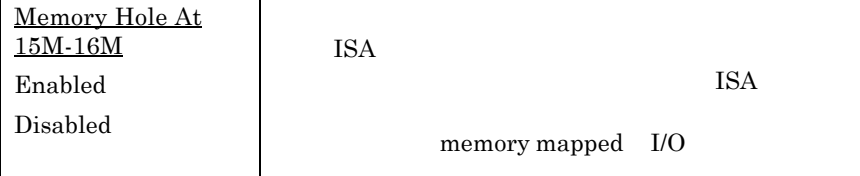

### **Chipset Features** à **Passive Release**

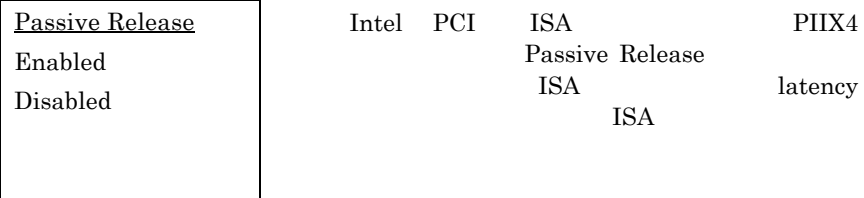

### **Chipset Features** à **Delayed Transaction**

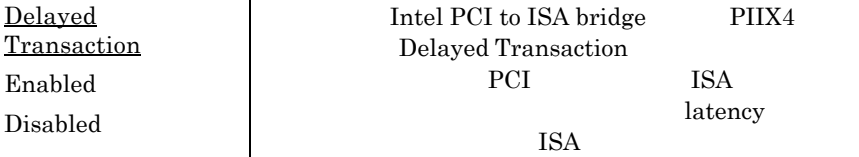

# **Chipset Features** à **AGP Aperture Size (MB)**

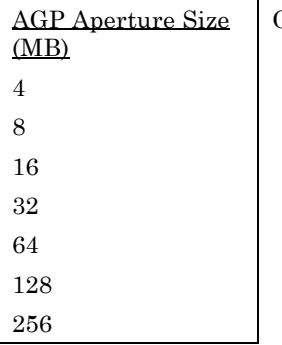

Delayed

Enabled Disabled

Graphic Aperture

### **Chipset Features à Pentium II Micro Codes (**Theory

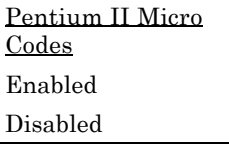

Pentium II CPU BIOS

Enable  $CPU$ 

CPU **CPU** 

# **Chipset Features** à **Manufacture Frequency Default**

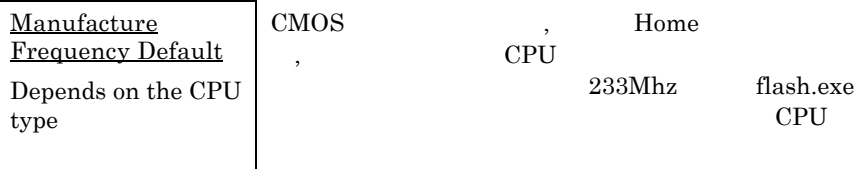

### **Chipset Features** à **System Frequency**

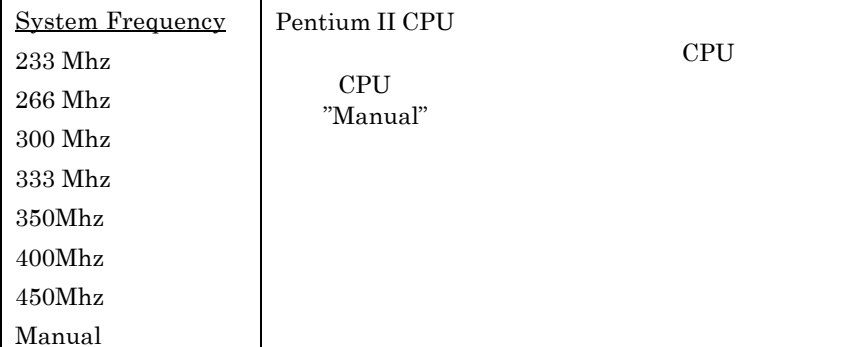

# **Chipset Features** à **CPU Clock Frequency**

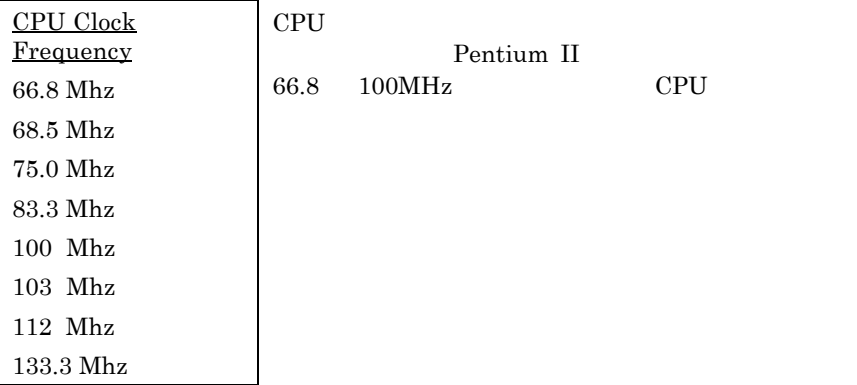

### **Chipset Features** à **CPU Clock Ratio**

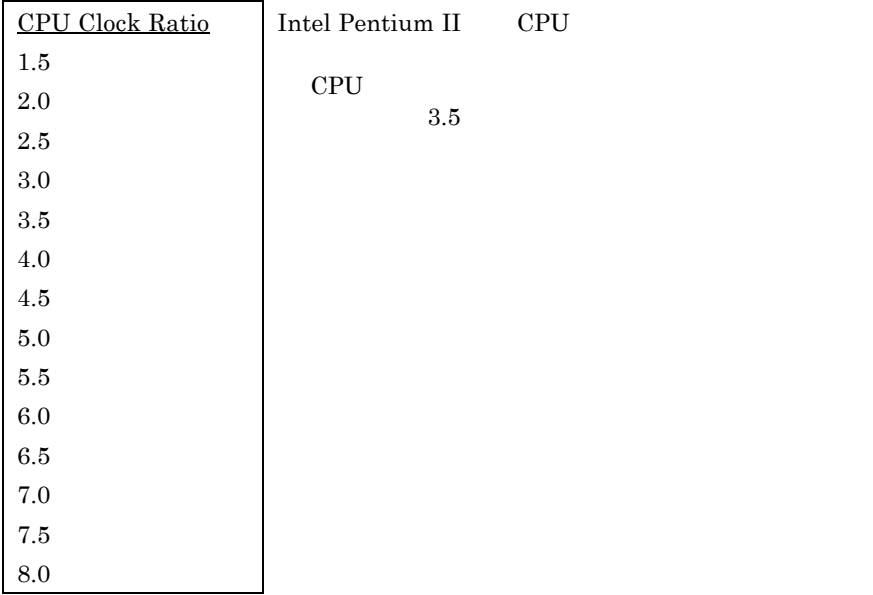

# **3.5 Power Management Setup**

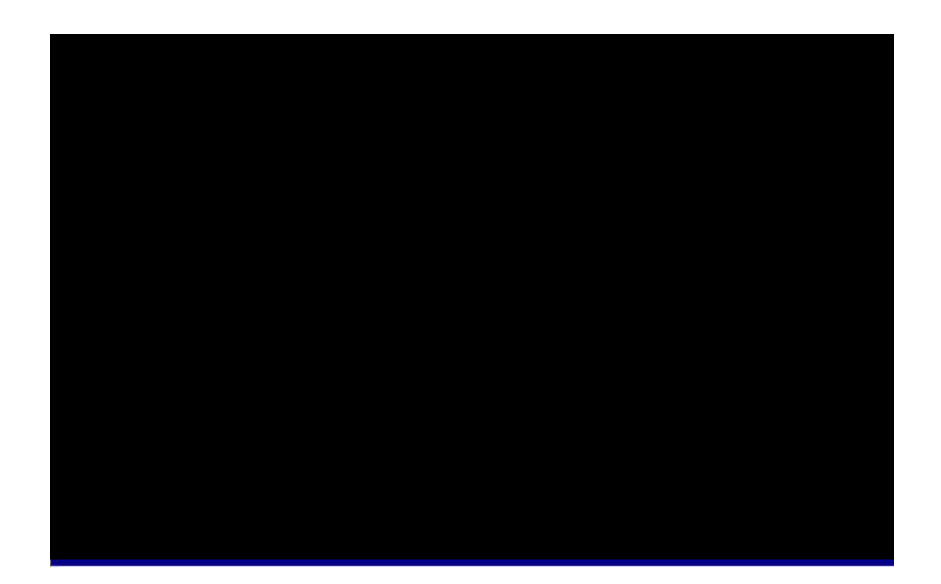

### **Power Management à Power Management**

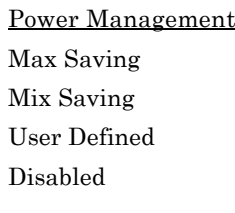

Disable User Defined

Doze Standby

Suspend

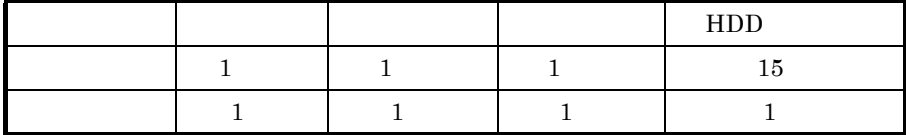

### **Power Management à PM Controlled by APM** APM

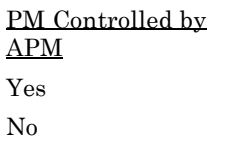

"Max Saving"

APM (Advanced Power Management)

CPU **OUT** 

#### **Power Management à Video Off After**

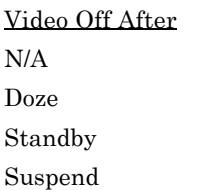

# **Power Management à Doze Mode**

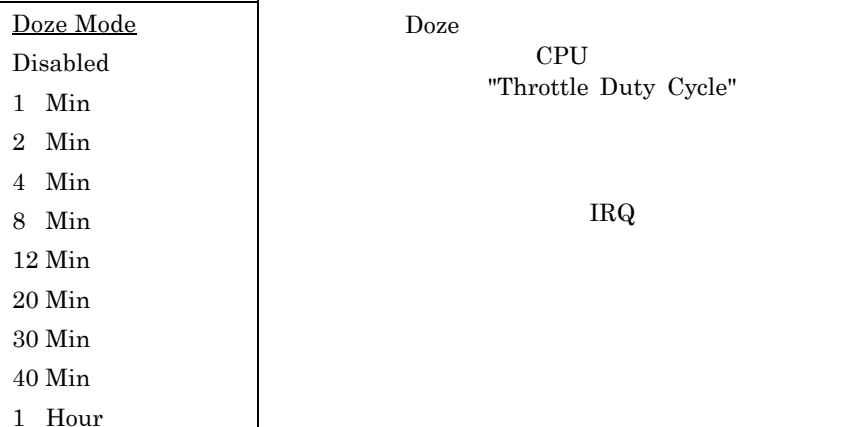

### **Power Management à Standby Mode**

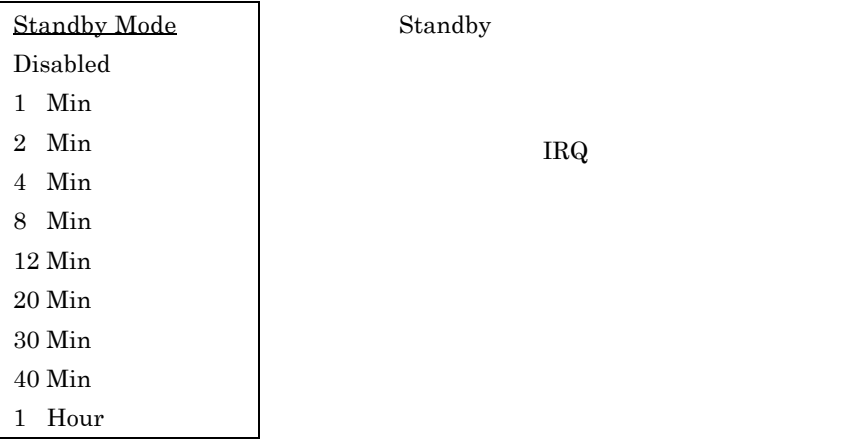

### **Power Management à Suspend Mode**

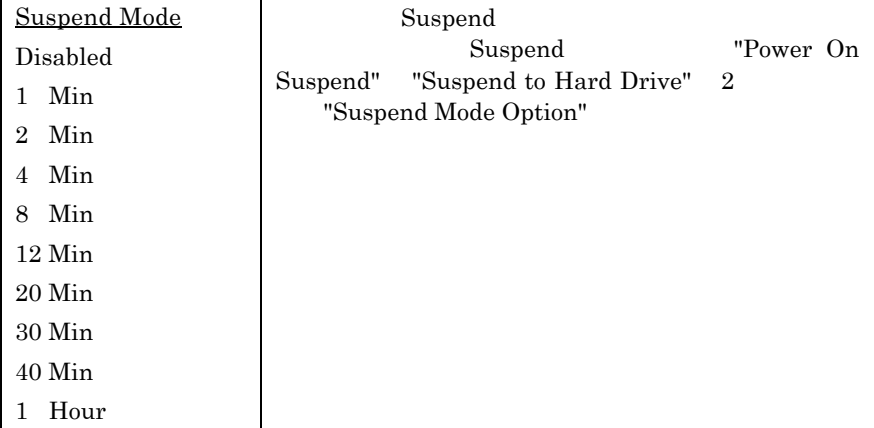

 $\Gamma$ 

 $\text{LAN}$ 

#### **Power Management à HDD Power Down**

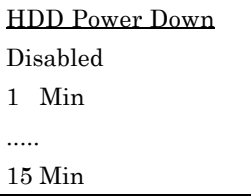

 $\rm{IDE}$ 

Standby Suspend

#### **Power Management à Modem Wake Up**

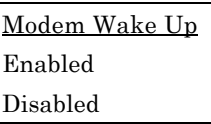

#### **Power Management à LAN Wake Up LAN**

LAN Wake Up Enabled Disabled

ř

#### **Power Management** à **Suspend Mode Option**

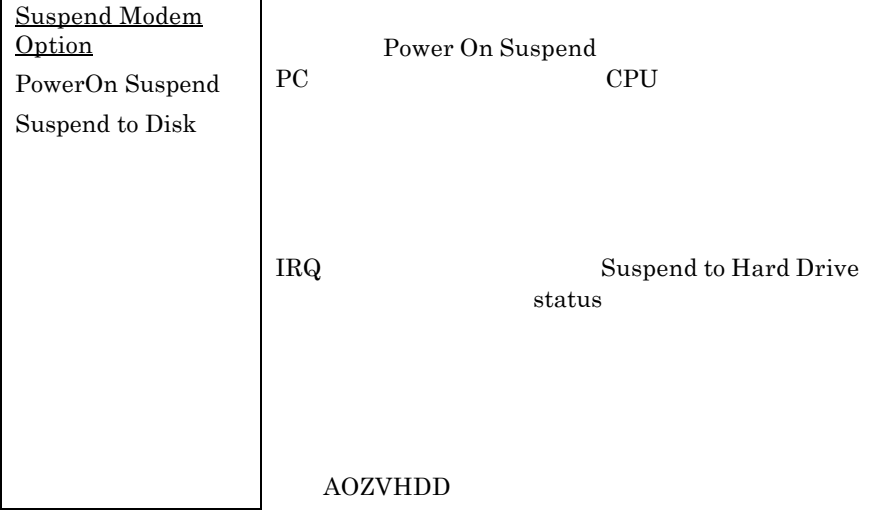

### **Power Management** à **VGA Active Monitor**

VGA Active Monitor Enabled Disabled

 $VGA$ 

# **Power Management** à **Power Button Override**

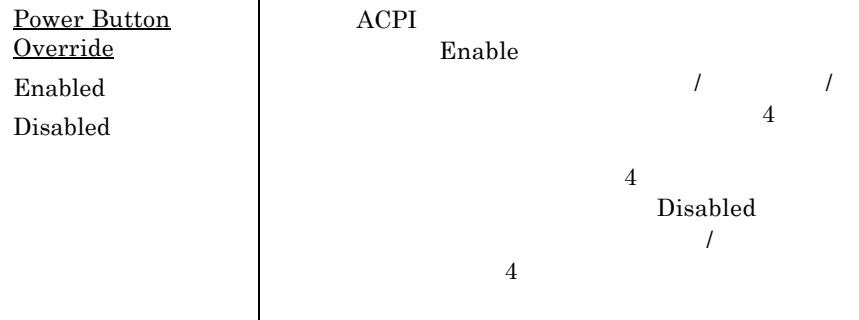

#### **Power Management** à **RTC Wake Up Timer**

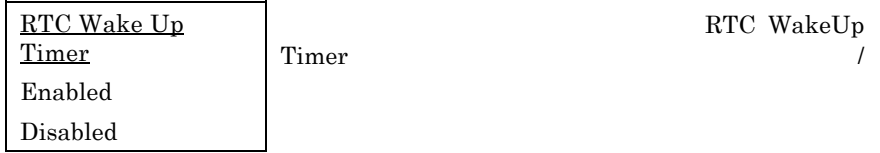

# **Power Management** à **WakeUp Date (of Month)**

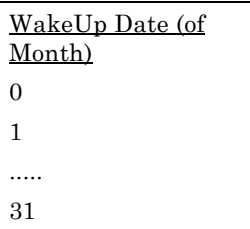

RTC Wake Up Timer

 $15$   $15$ 

 $: 0$ 

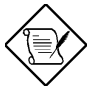

#### **Power Management** à **WakeUp Time (hh:mm:ss)**

WakeUp Time (hh:mm:ss) hh:mm:ss

RTC Wake Up Timer

#### **Power Management** à **IRQ 8 Clock Event**

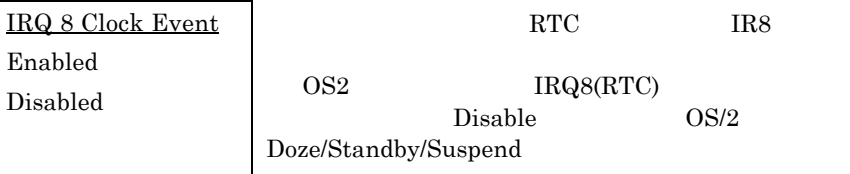

#### **Power Management** à **IRQ [3-7,9-15],NMI**

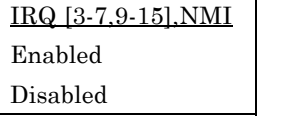

IRQ3-7 IRQ9-15 NMI

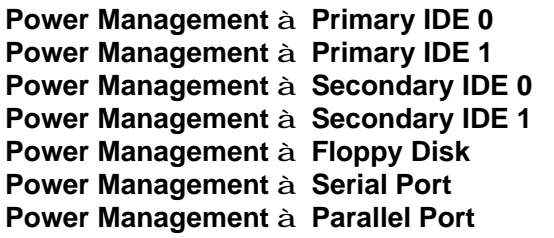

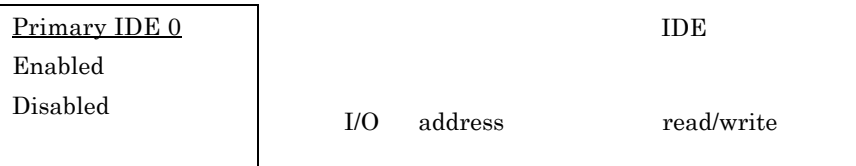

# **3.6 PNP/PCI Configuration Setup PNP/PCI**

PNP/PCI ISA PCI "PNP/PCI Configuration Setup"

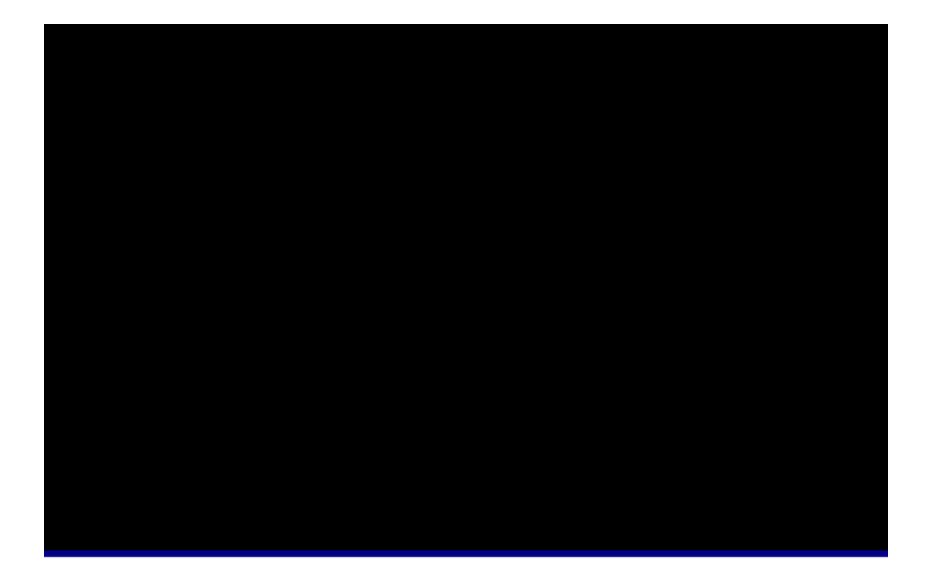

# **PNP/PCI Configuration à PnP OS Installed PnP OS**

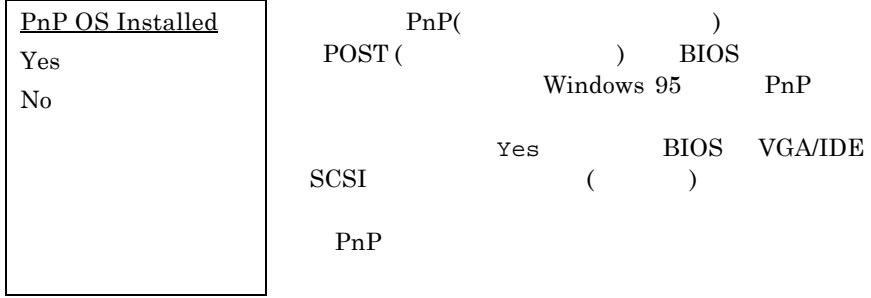

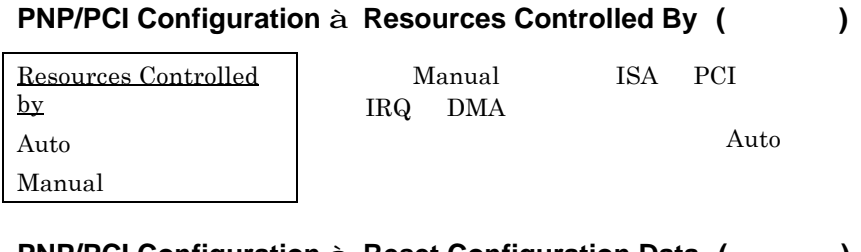

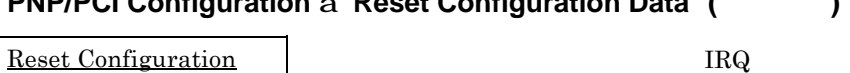

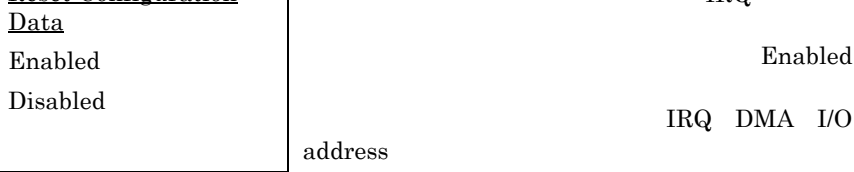

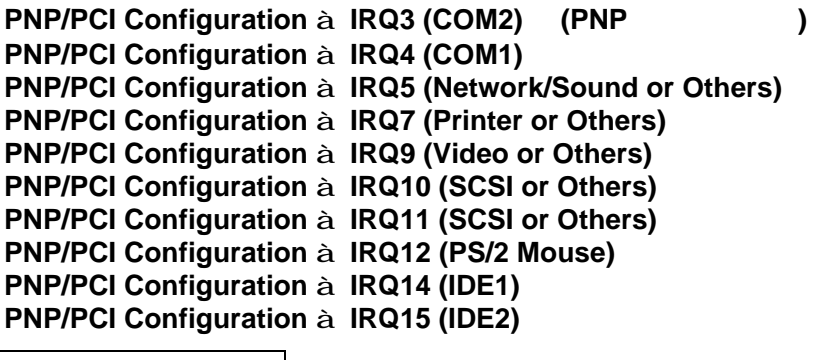

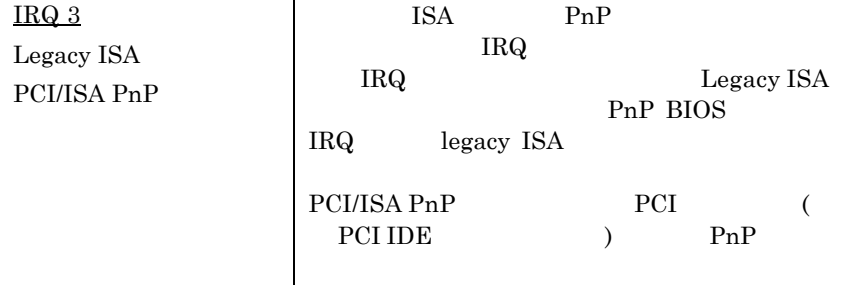

**PNP/PCI Configuration** à **DMA 0 PNP/PCI Configuration** à **DMA 1 PNP/PCI Configuration** à **DMA 3 PNP/PCI Configuration** à **DMA 5 PNP/PCI Configuration** à **DMA 6 PNP/PCI Configuration** à **DMA 7**

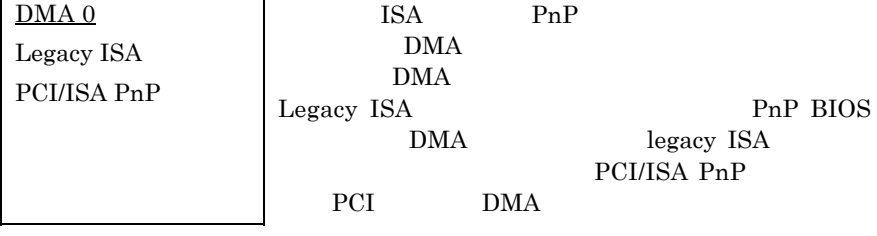

### **PNP/PCI Configuration** à **PCI IDE IRQ Map To**

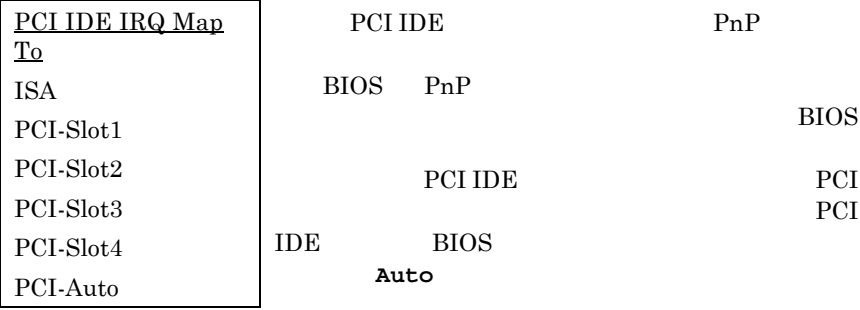

#### **PNP/PCI Configuration** à **Primary IDE INT# PNP/PCI Configuration** à **Secondary IDE INT#**

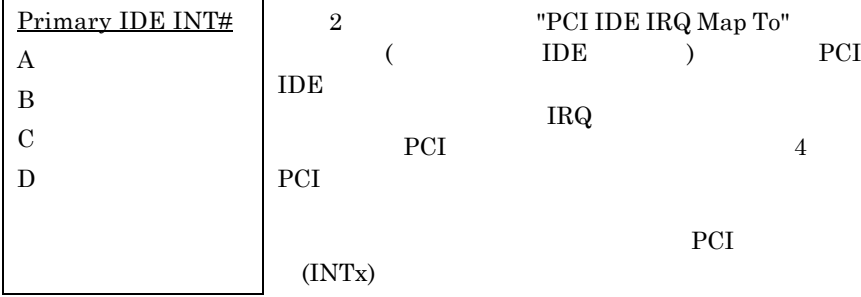

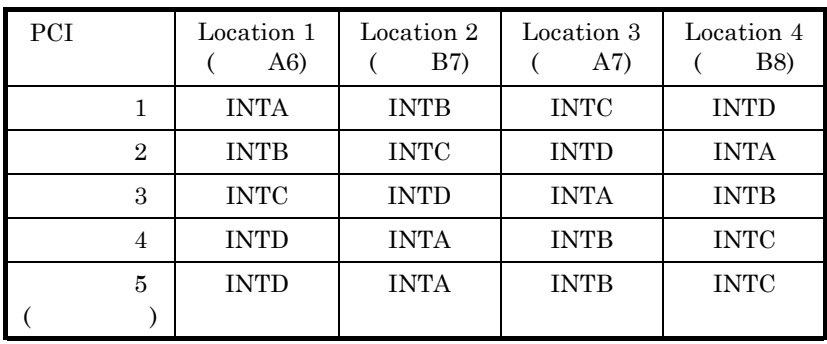

# **PNP/PCI Configuration** à **Used MEM Base Addr**

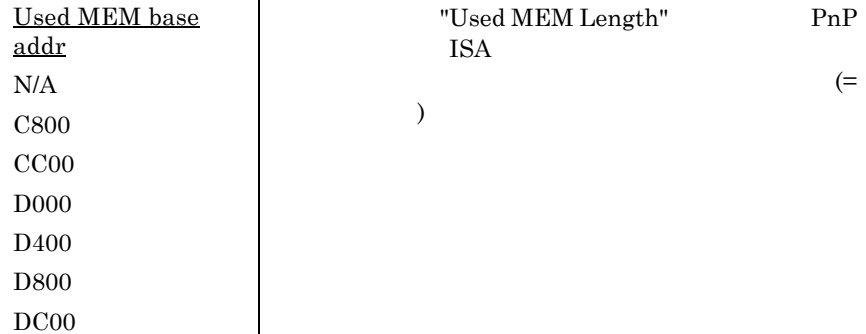

# **PNP/PCI Configuration** à **Used MEM Length**

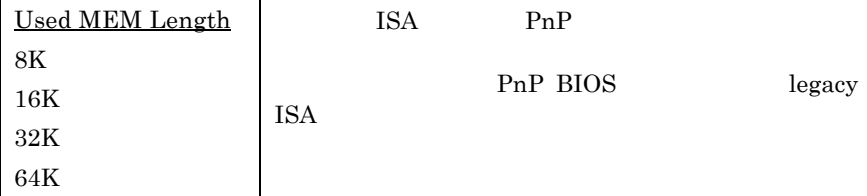

#### **PNP/PCI Configuration**  à **PCI Slot1 IRQ (Right) PNP/PCI Configuration**  à **PCI Slot2 IRQ PNP/PCI Configuration**  à **PCI Slot3 IRQ PNP/PCI Configuration**  à **PCI Slot4 IRQ (Left)**

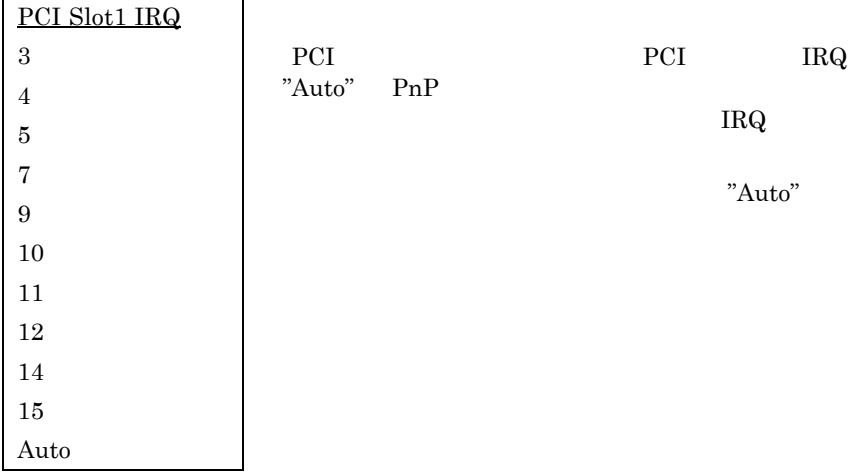

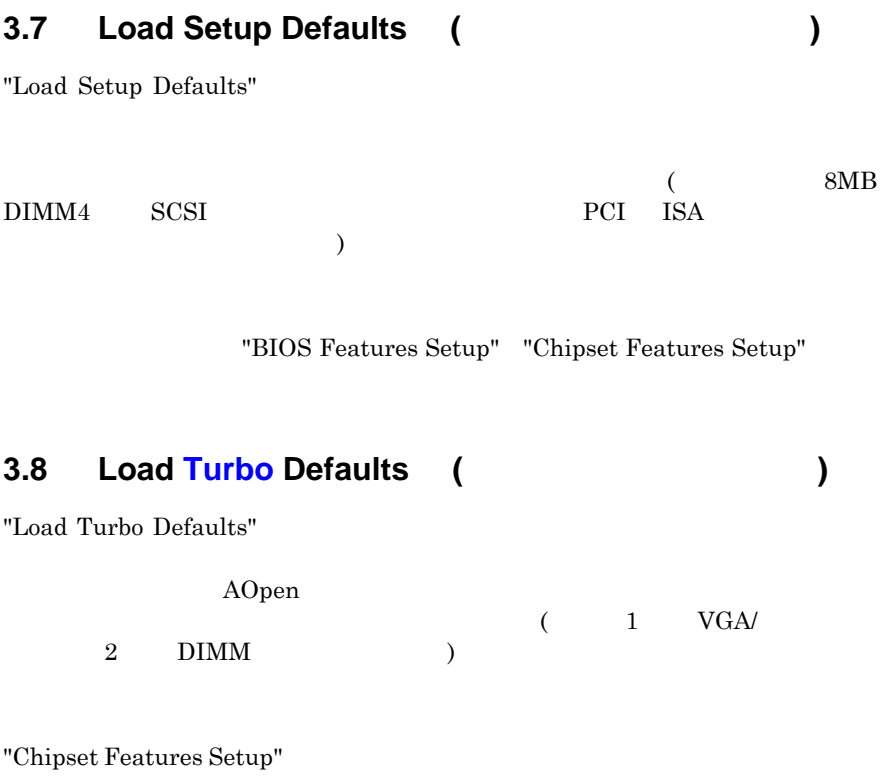

 $3\%$  10%

# **3.9 Integrated Peripherals**

"Integrated Peripherals"

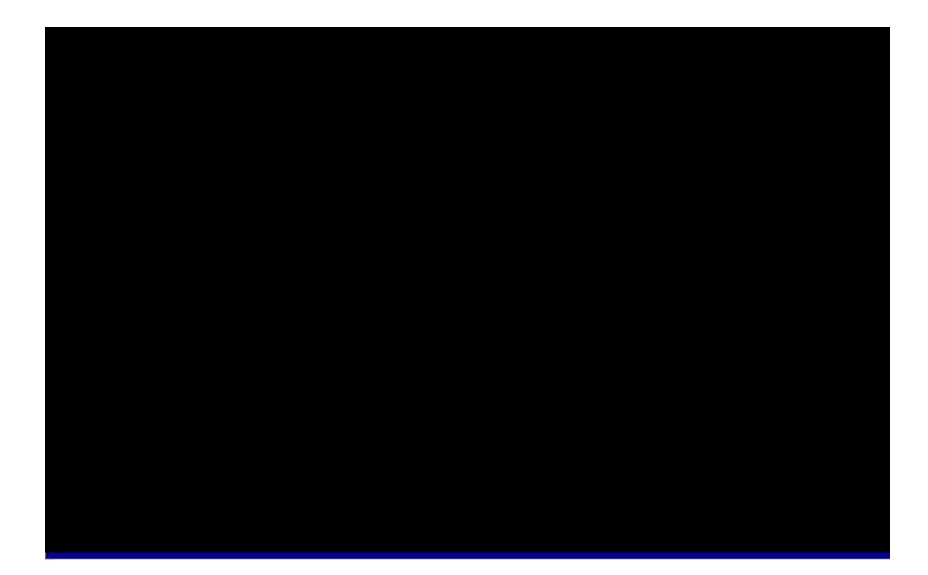

# **Integrated Peripherals** à **IDE HDD Block Mode**

IDE HDD Block Mode Enabled Disabled

 $\overline{\text{IDE}}$  ,

**Integrated Peripherals** à **IDE Primary Master PIO Integrated Peripherals** à **IDE Primary Slave PIO Integrated Peripherals** à **IDE Secondary Master PIO Integrated Peripherals** à **IDE Secondary Slave PIO**

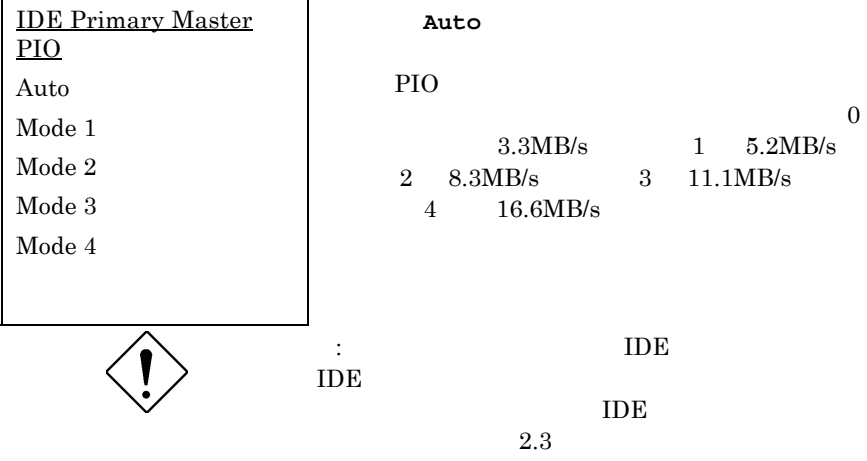

**Integrated Peripherals** à **IDE Primary Master UDMA Integrated Peripherals** à **IDE Primary Slave UDMA Integrated Peripherals** à **IDE Secondary Master UDMA Integrated Peripherals** à **IDE Secondary Slave UDMA**

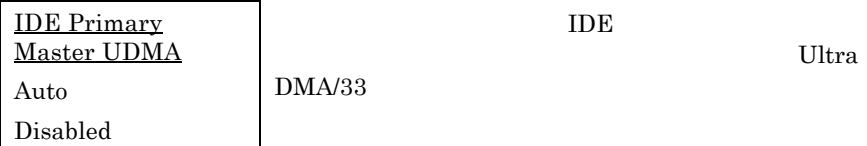

#### **Integrated Peripherals** à **On-Chip Primary PCI IDE Integrated Peripherals** à **On-Chip Secondary PCI IDE**

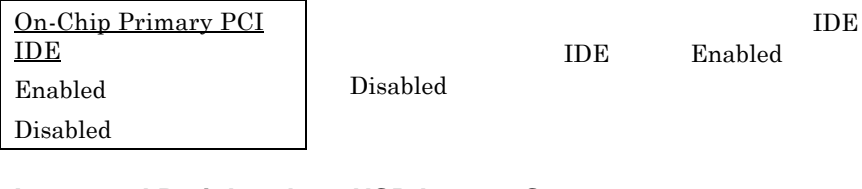

# **Integrated Peripherals** à **USB Legacy Support**

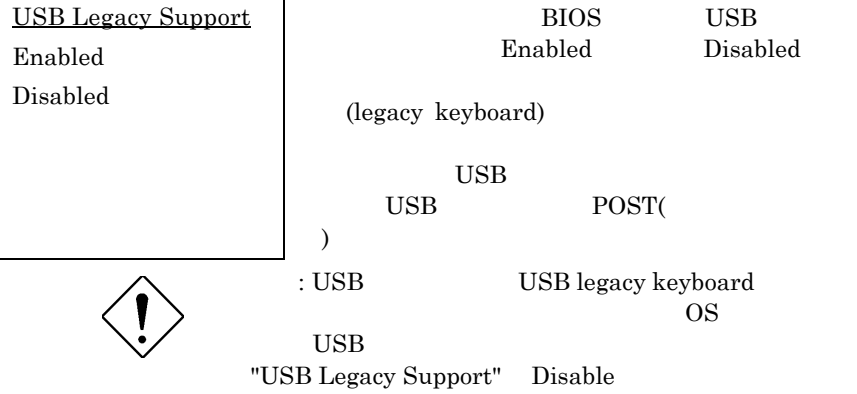

#### **Integrated Peripherals** à **USB IRQ Released**

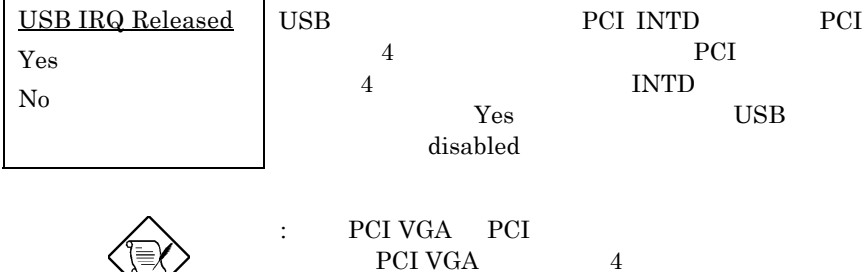

### **Integrated Peripherals** à **Onboard FDC Controller**

Onboard FDC

Controller

Enabled

Disabled

Disabled

Enabled

#### **Integrated Peripherals** à **Onboard Serial Port 1 Integrated Peripherals** à **Onboard Serial Port 2**

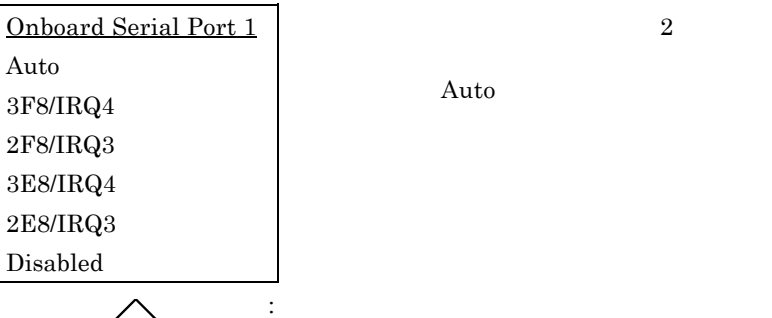

 $\overline{2}$ 

Auto

# **Integrated Peripherals** à **Onboard Parallel Port**

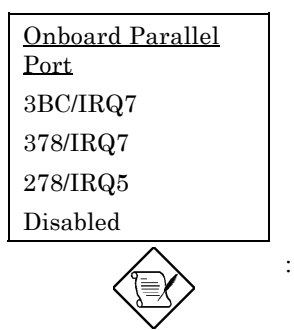

: the set of  $I/O$   $I/O$ 

### **Integrated Peripherals** à **Parallel Port Mode**

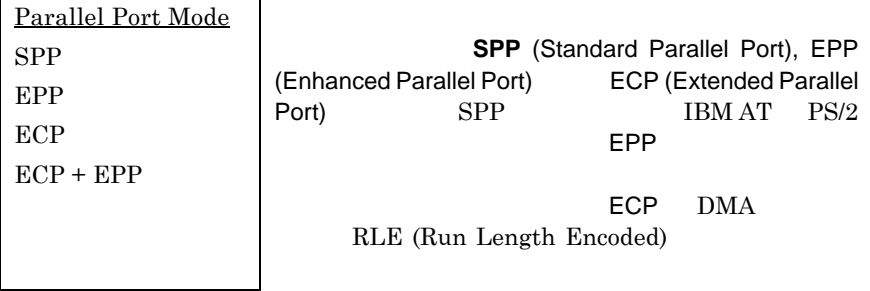

Enabled Disabled

 $\text{IR}$ 

#### **Integrated Peripherals** à **Onboard IR Controller**

Onboard IR Controller

Enabled

Disabled

 $\mathsf{r}$ 

### **Integrated Peripherals** à **IR Address Selection**

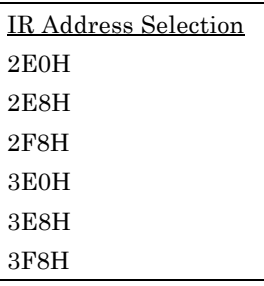

#### **Integrated Peripherals** à **IR Mode**

٦

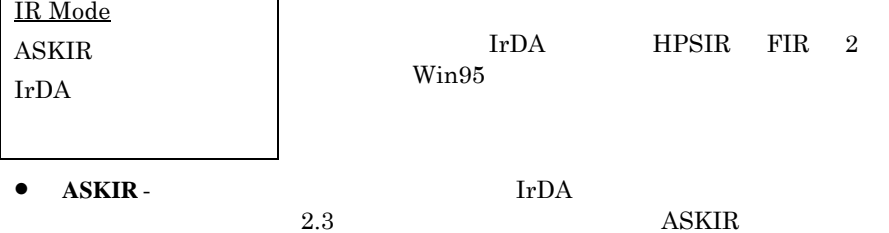

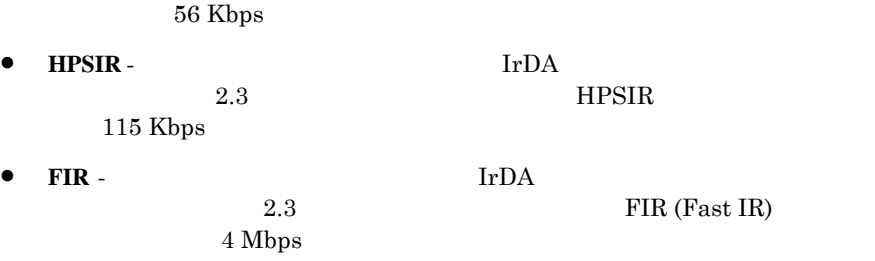

#### **Integrated Peripherals** à **IR IRQ Selection**

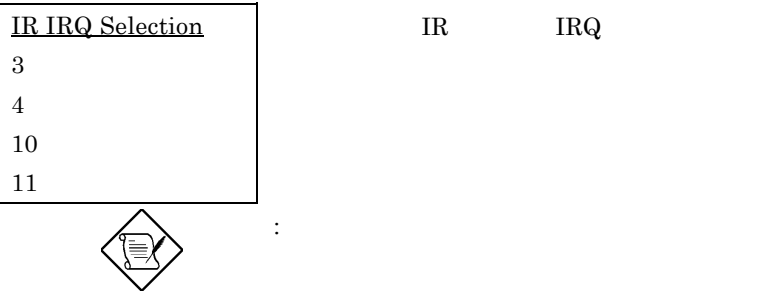

# **3.10 Password Setting (**  $\qquad \qquad$  )

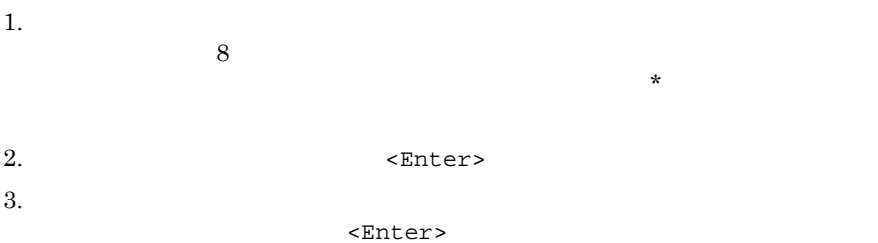

 $\leq$ Enter> $\leq$ Enter>
# **3.11 IDE HDD Auto Detection IDE HDD**

 $\overline{\text{IDE}}$ "Standard CMOS Setup"  $\rm{IDE}$  $\overline{\text{IDE}}$ 

 $\bf N$ Standard CMOS Setup

**3.12 Save & Exit Setup** (  $\qquad \qquad$  )

 $\alpha$  CMOS

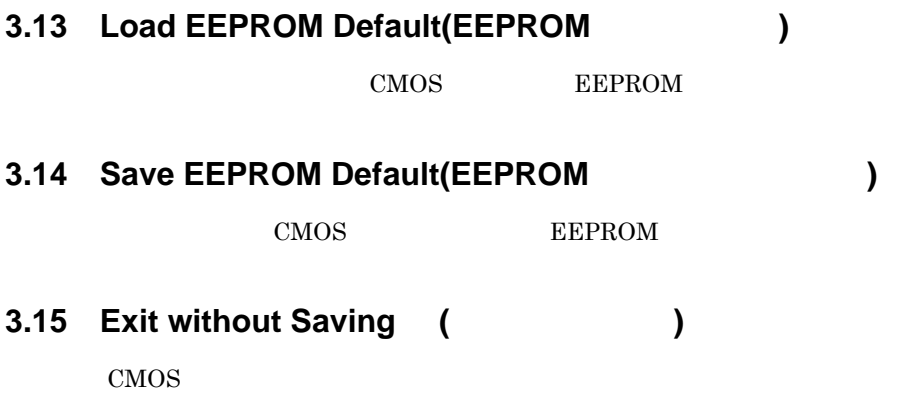

## **3.16 NCR SCSI BIOS and Drivers**

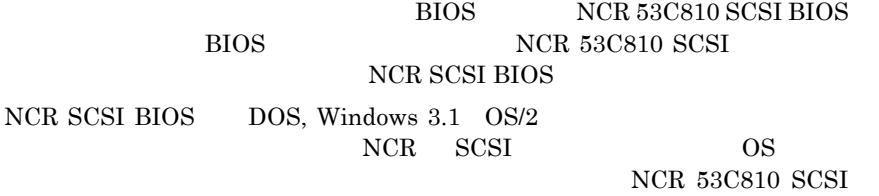

# **3.17 AWARD BIOS Flash Utility**

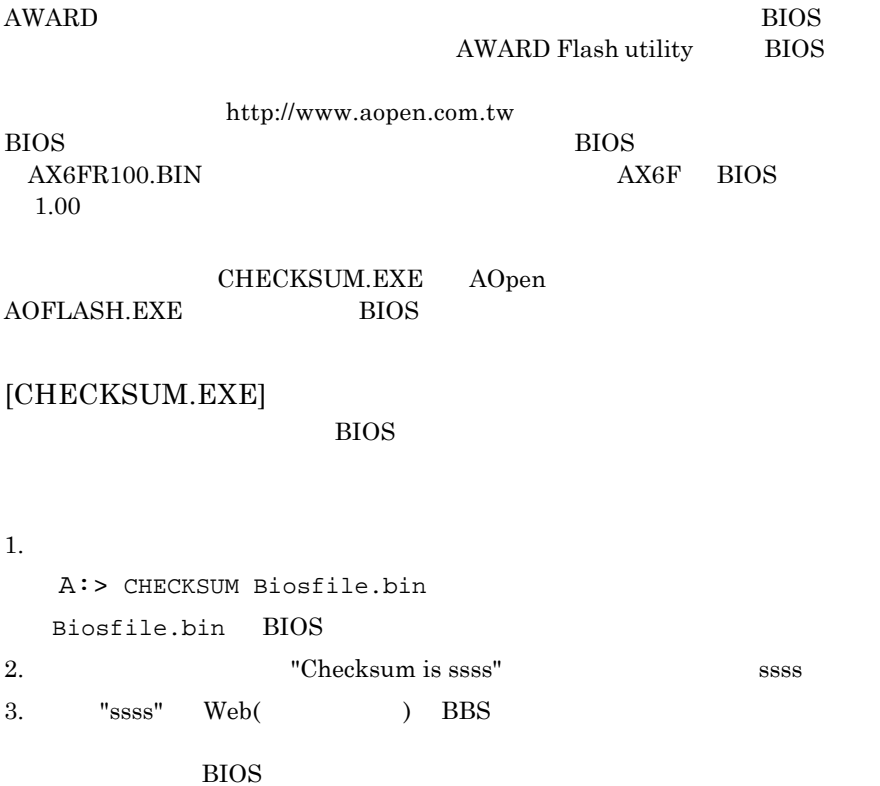

# **AWARD BIOS**

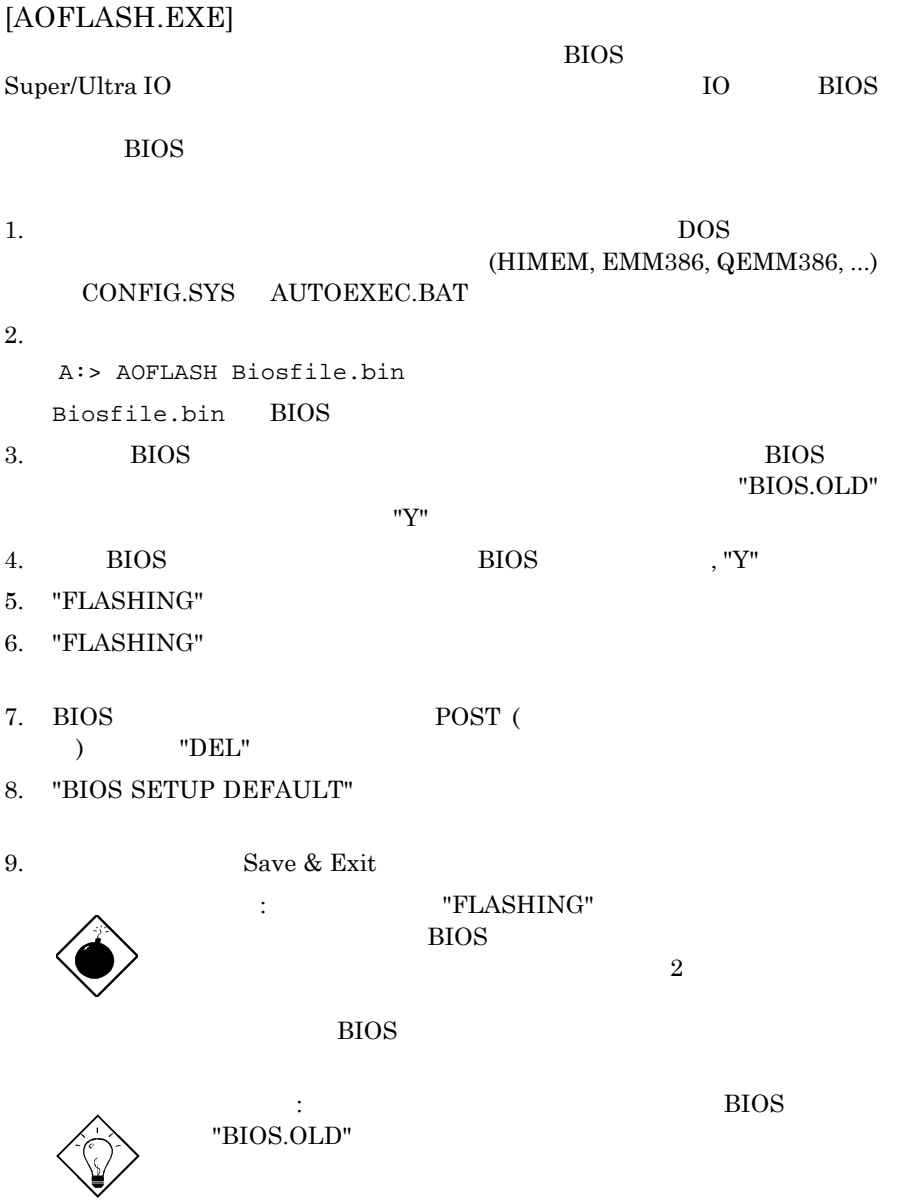

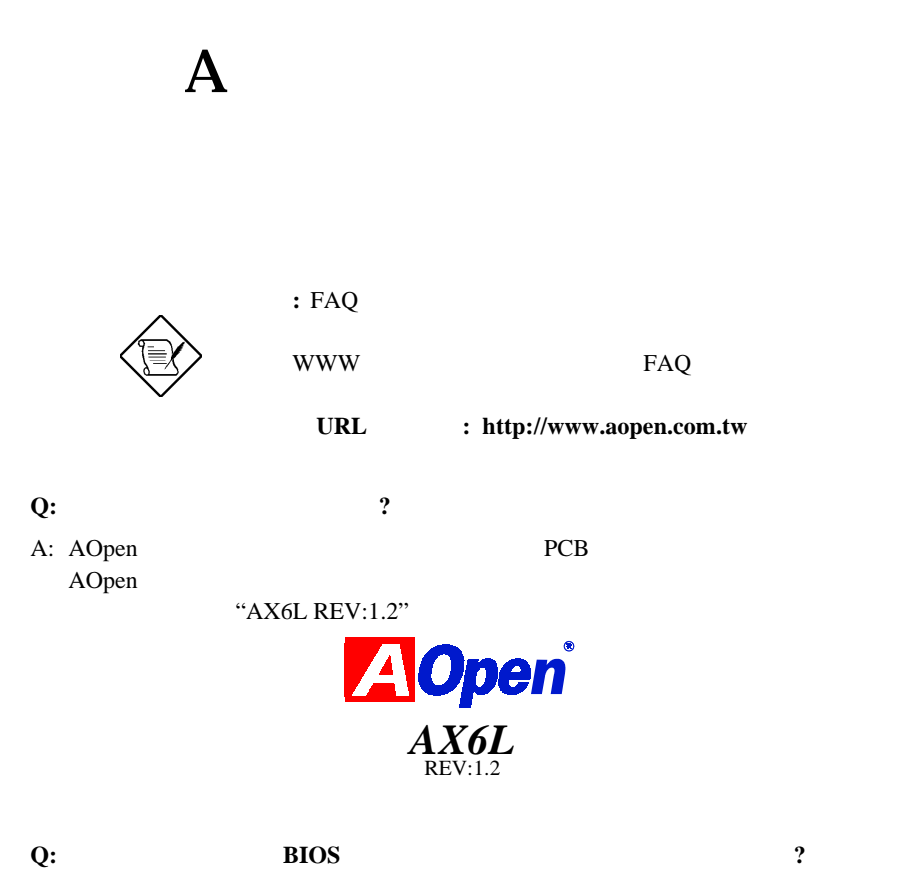

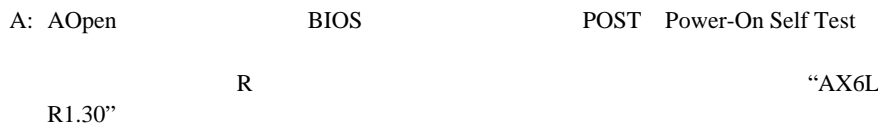

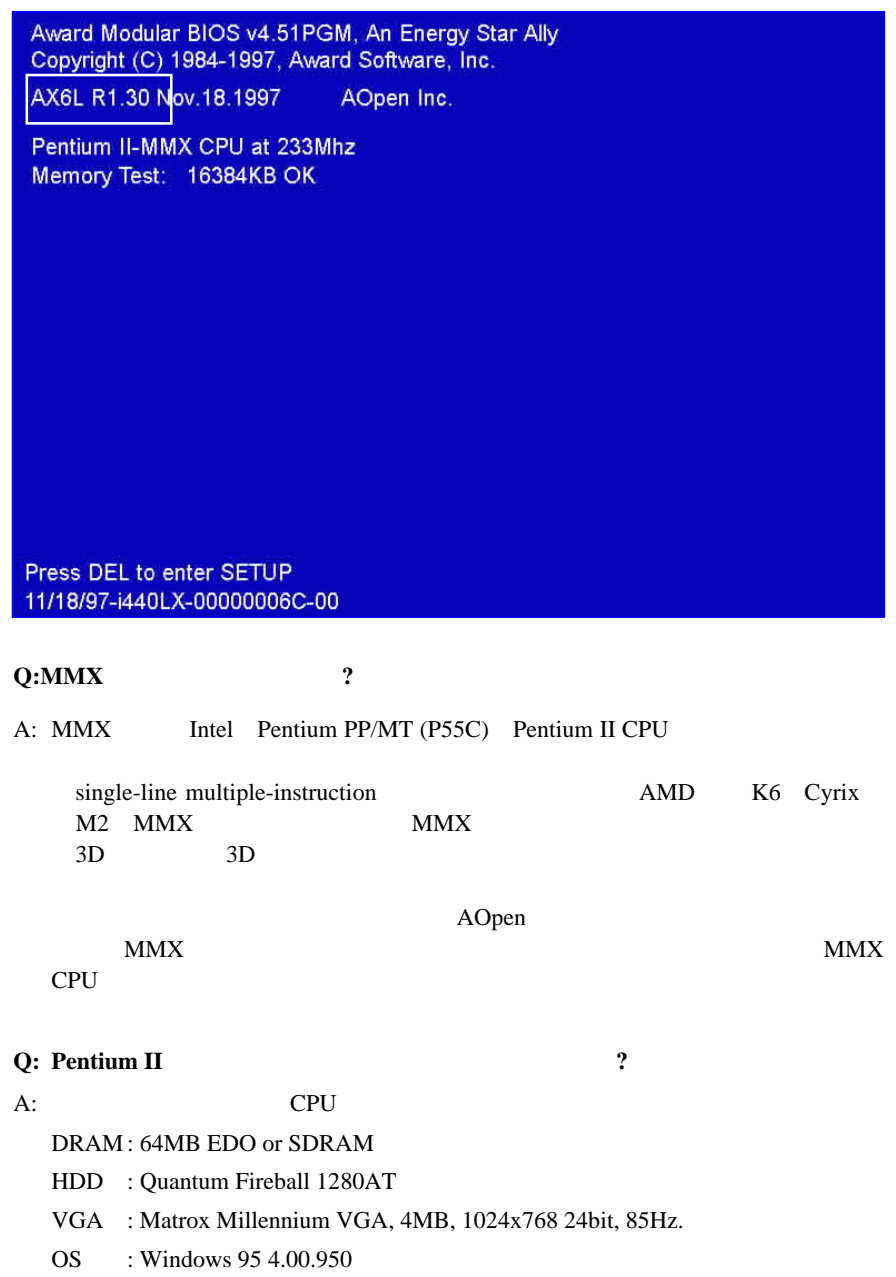

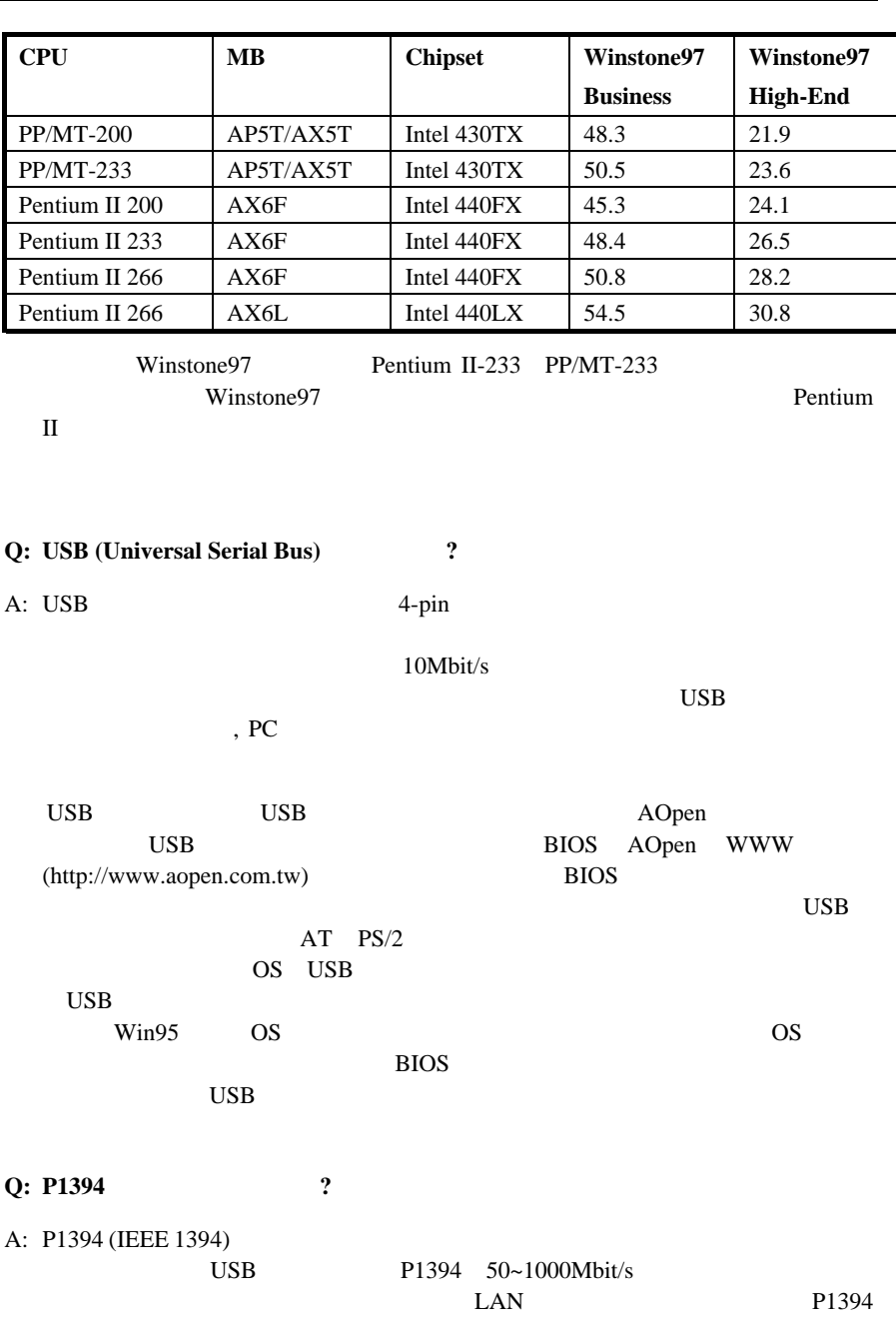

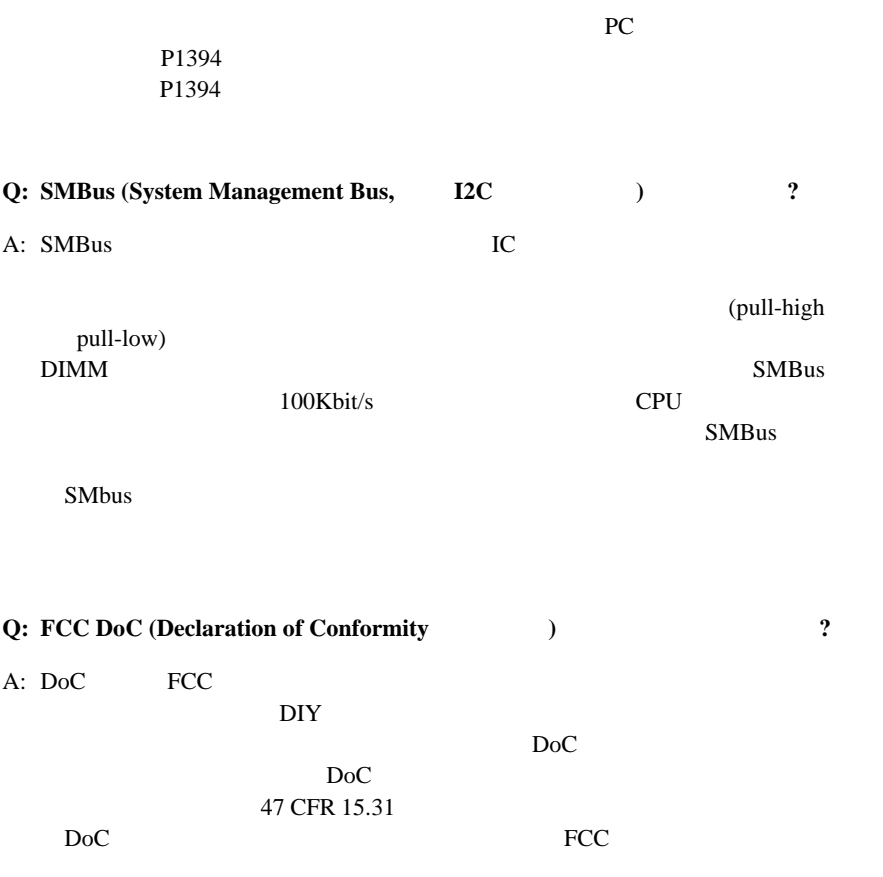

 $DoC$ 

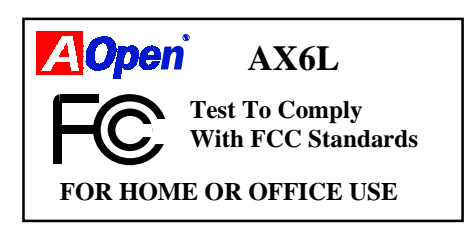

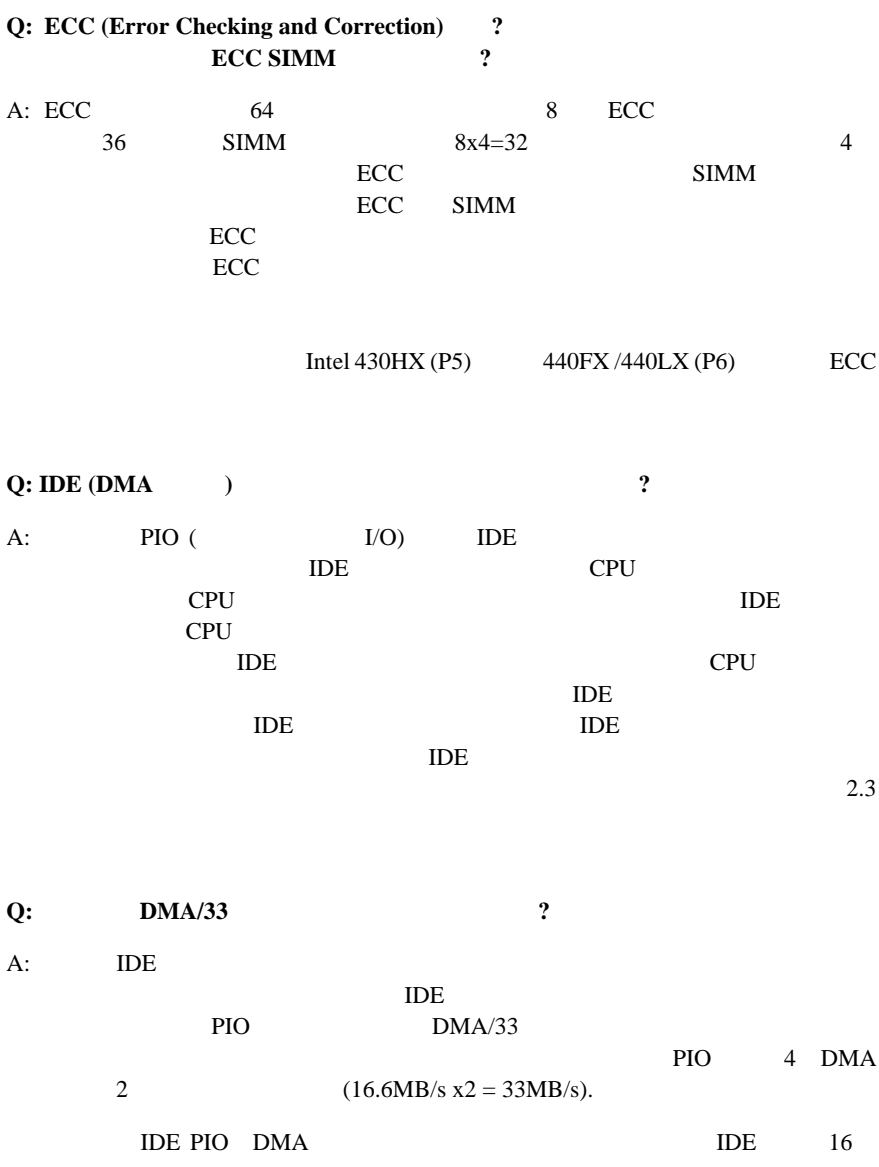

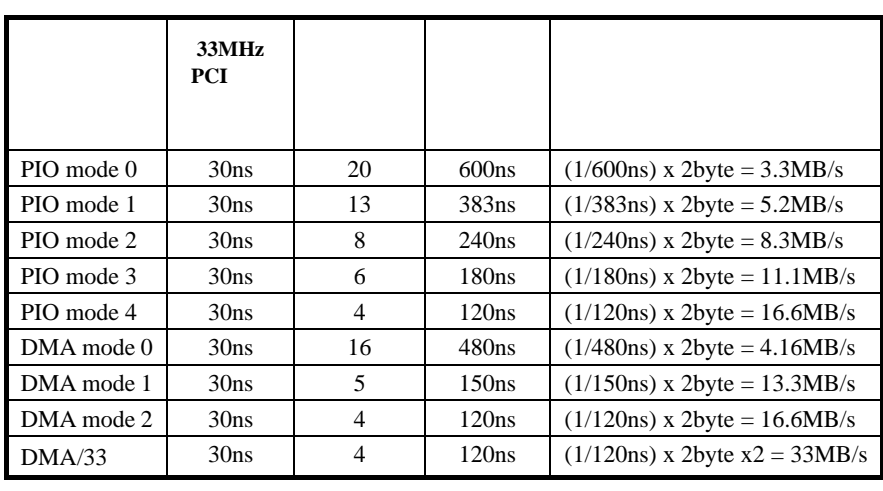

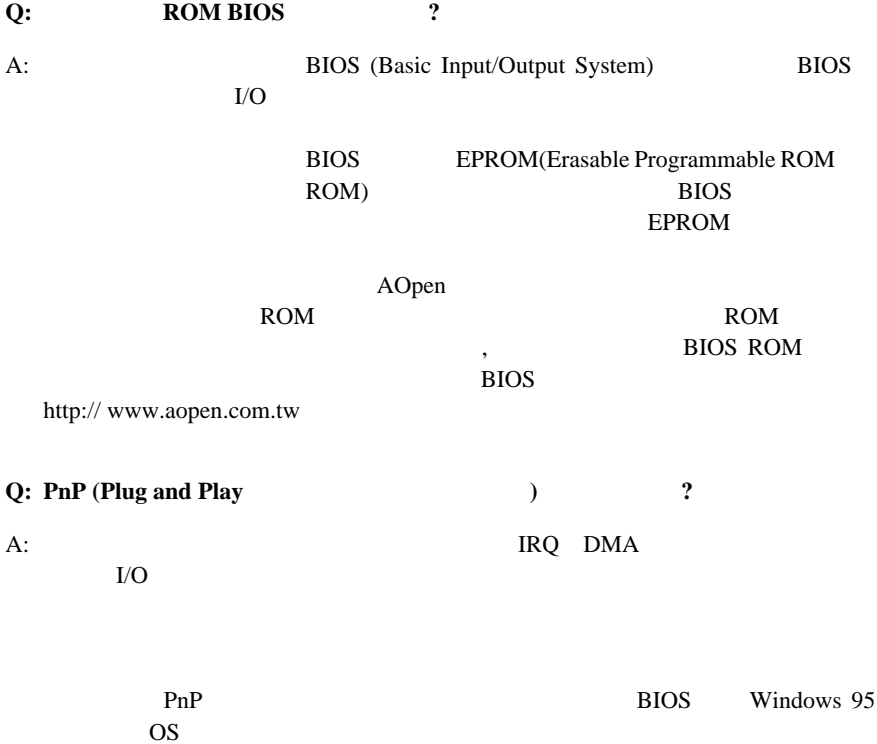

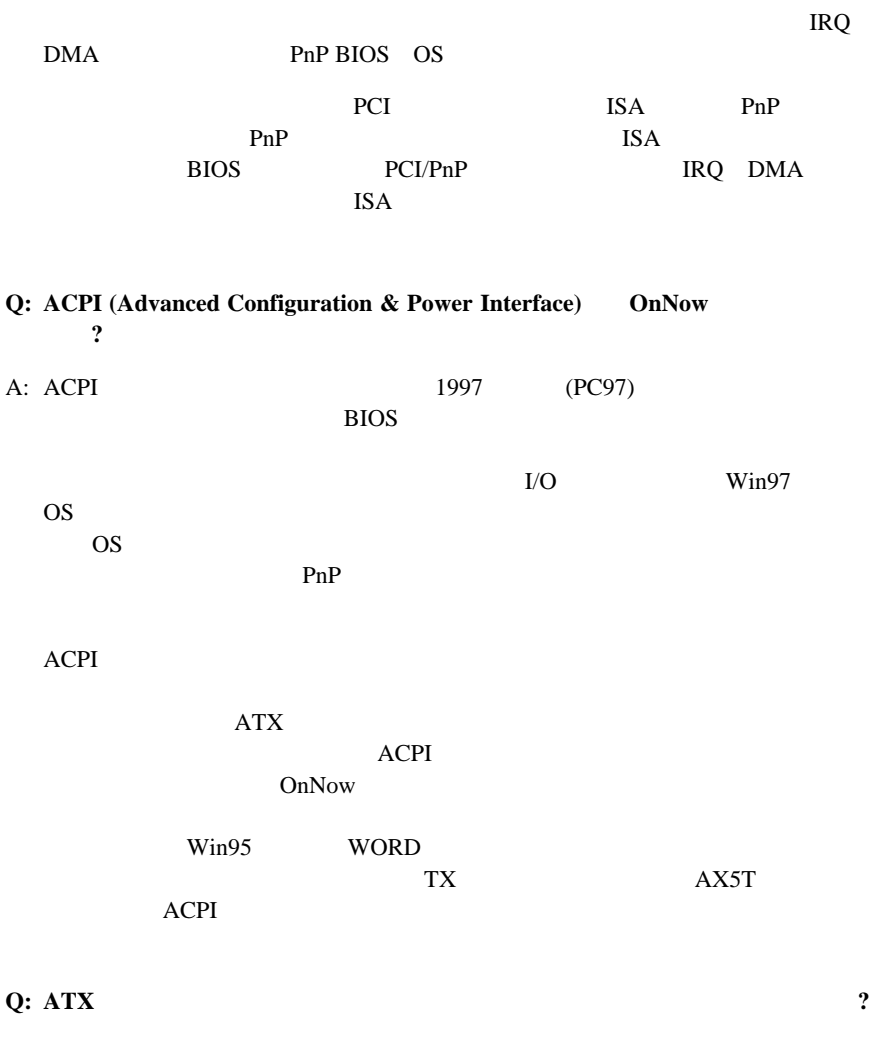

A:  $ATX$ 

#### $ACPI$

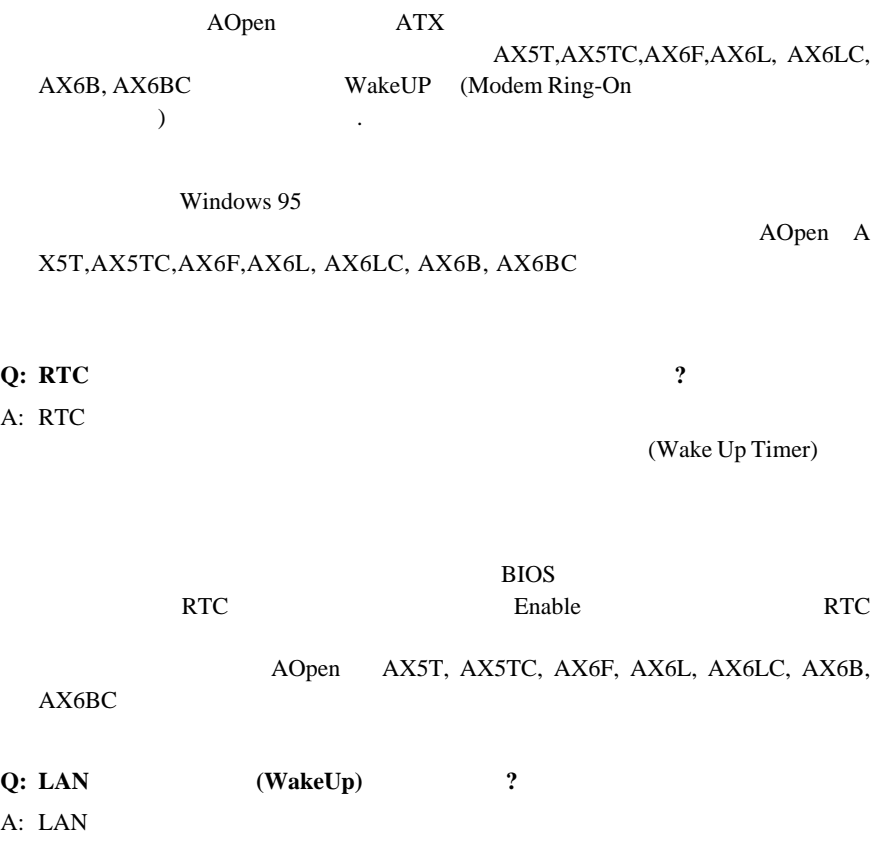

MAC<sup>2</sup>

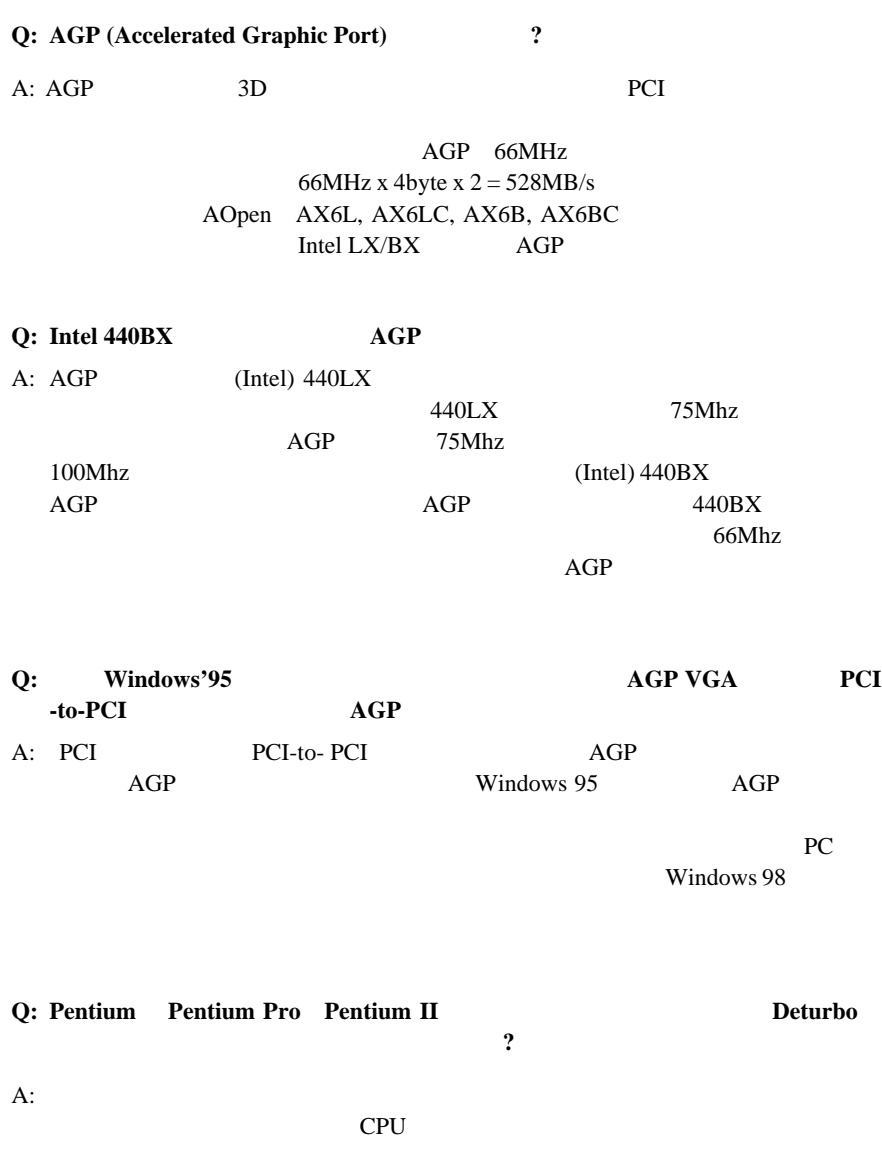

CPU CPU

CPU

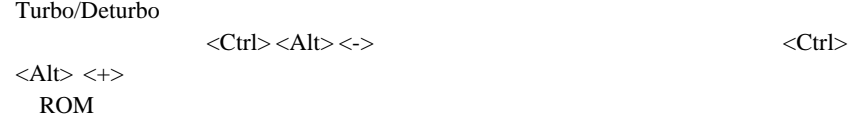

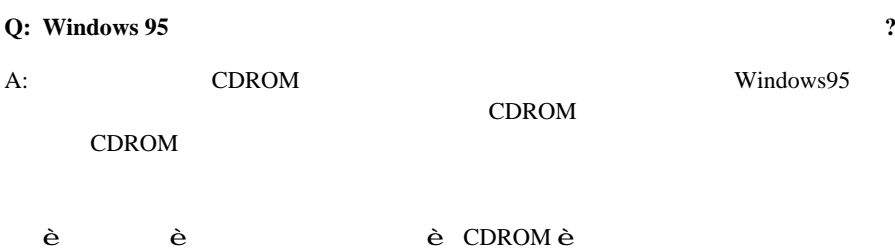

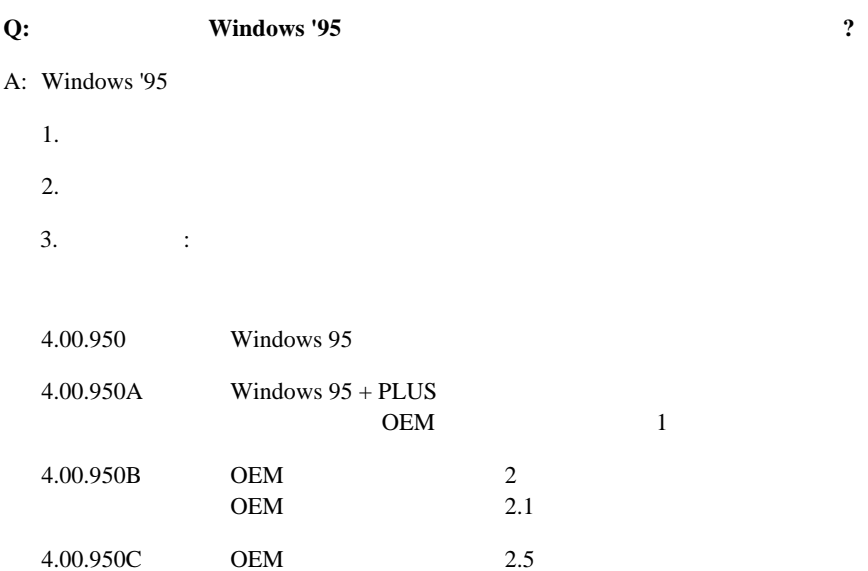

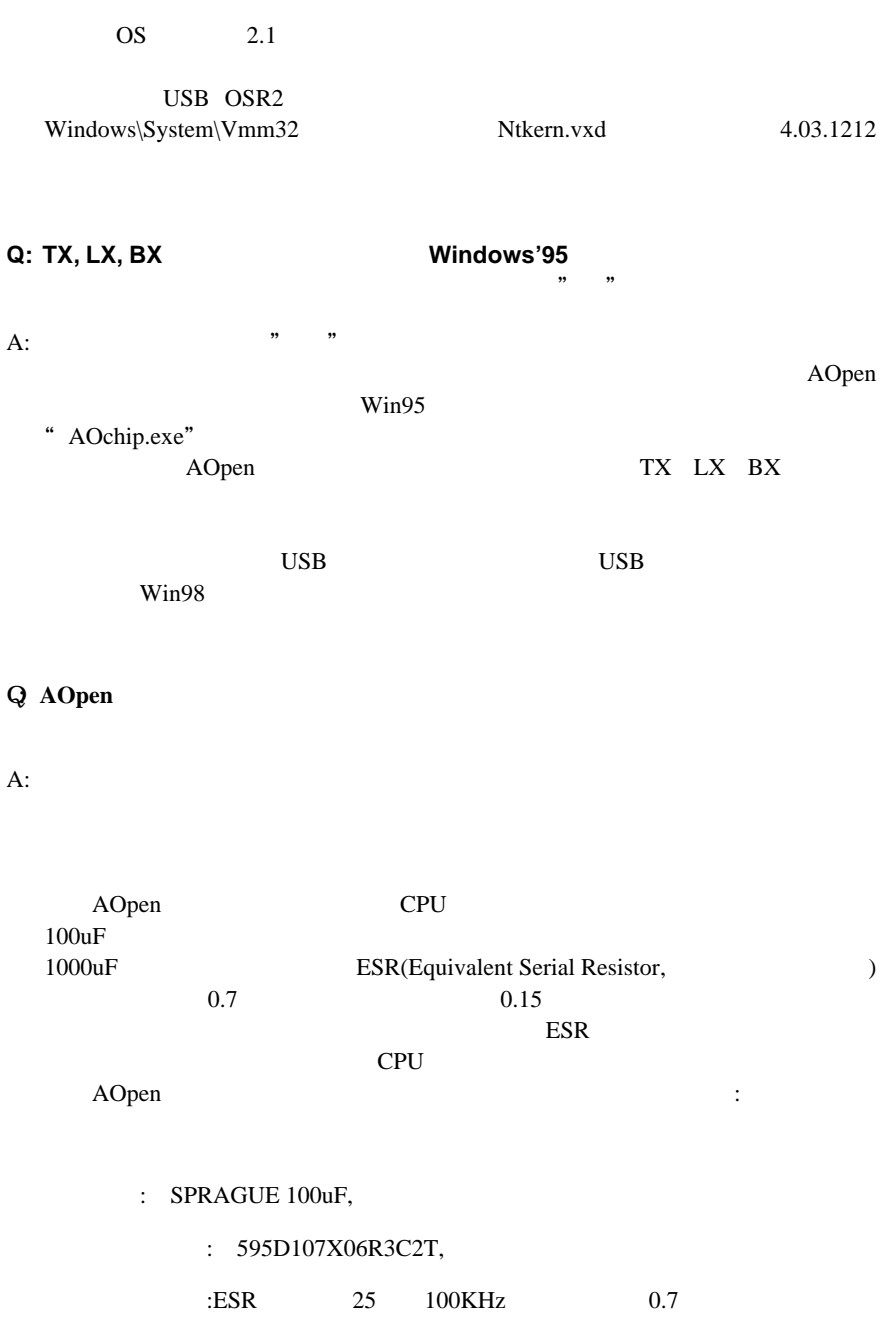

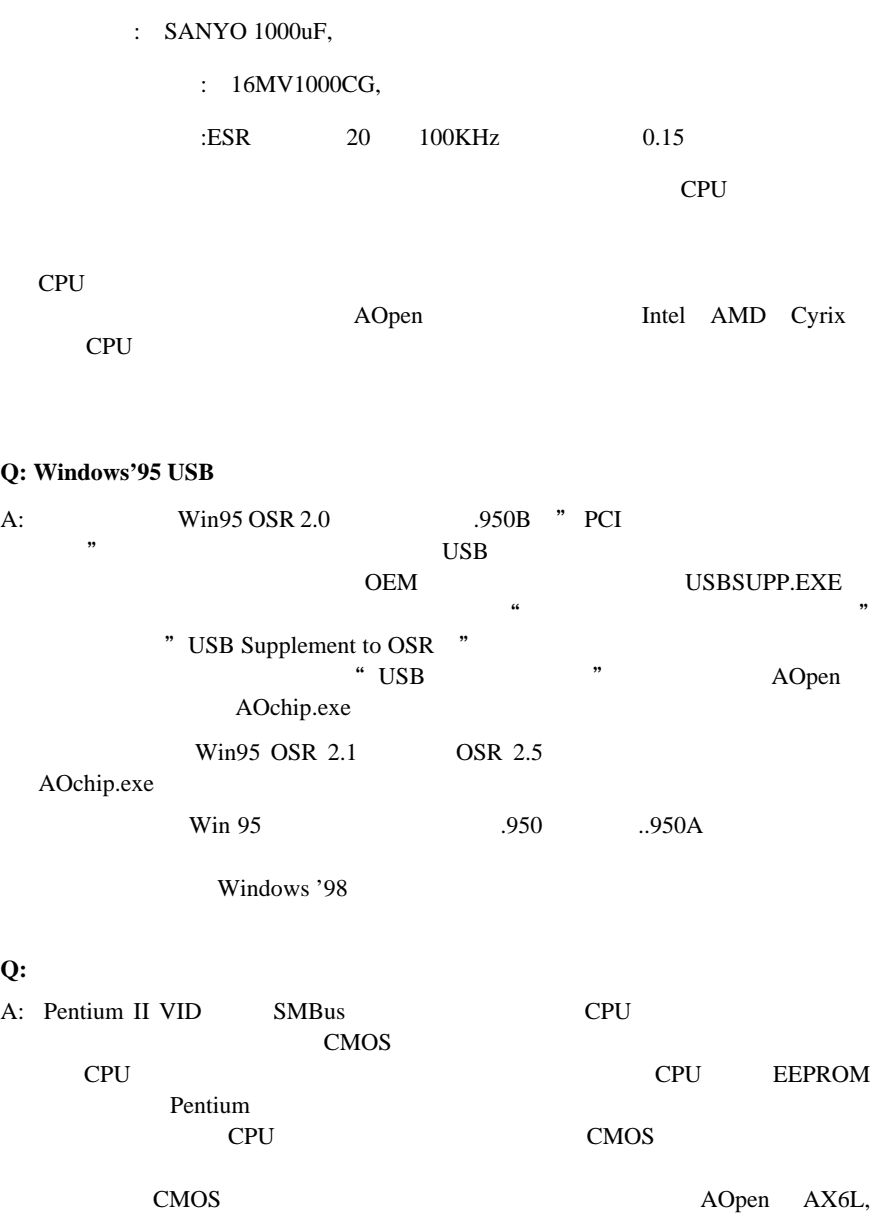

AX6LC, AX6B, AX6BC

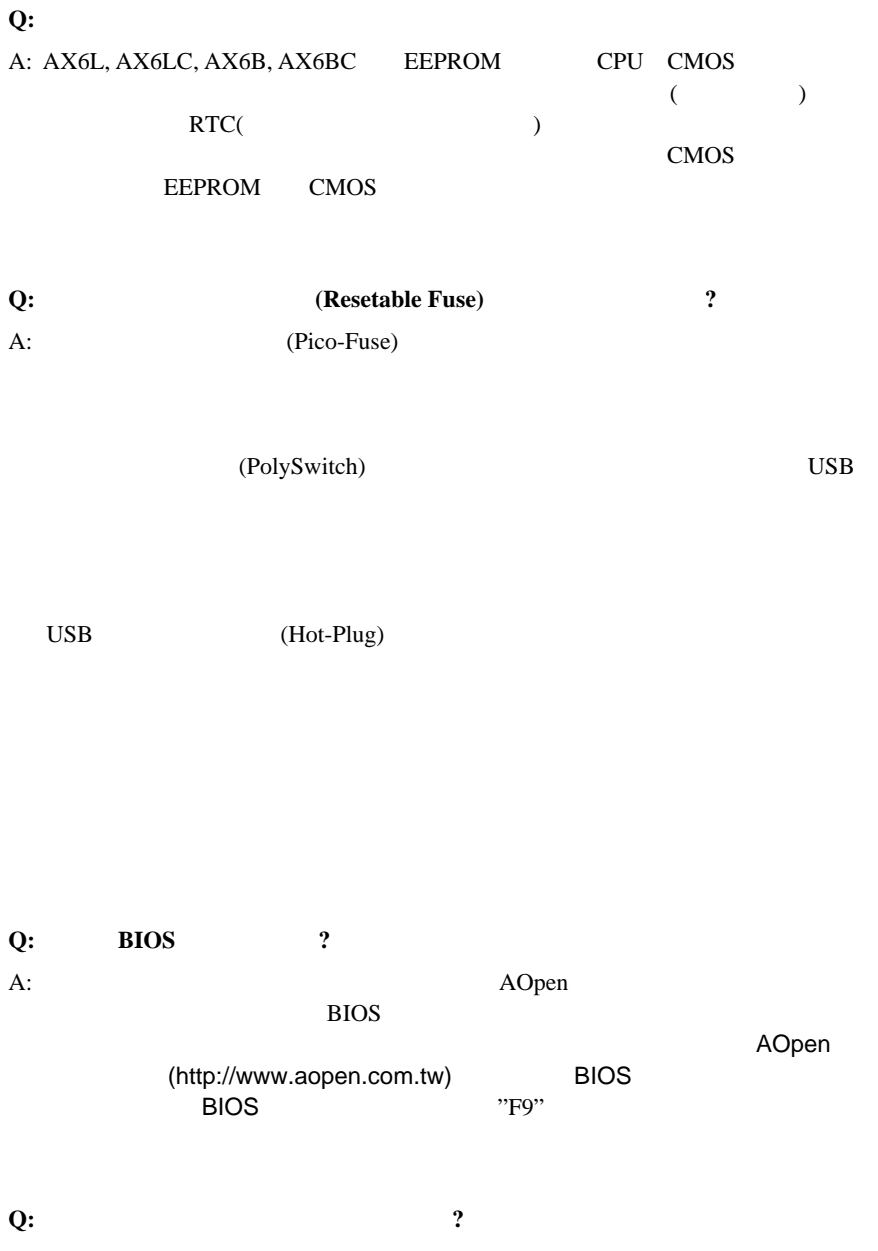

A: AOpen ATX (AX5TC/AX6L/AX6LC/AX6B/AX6BC)

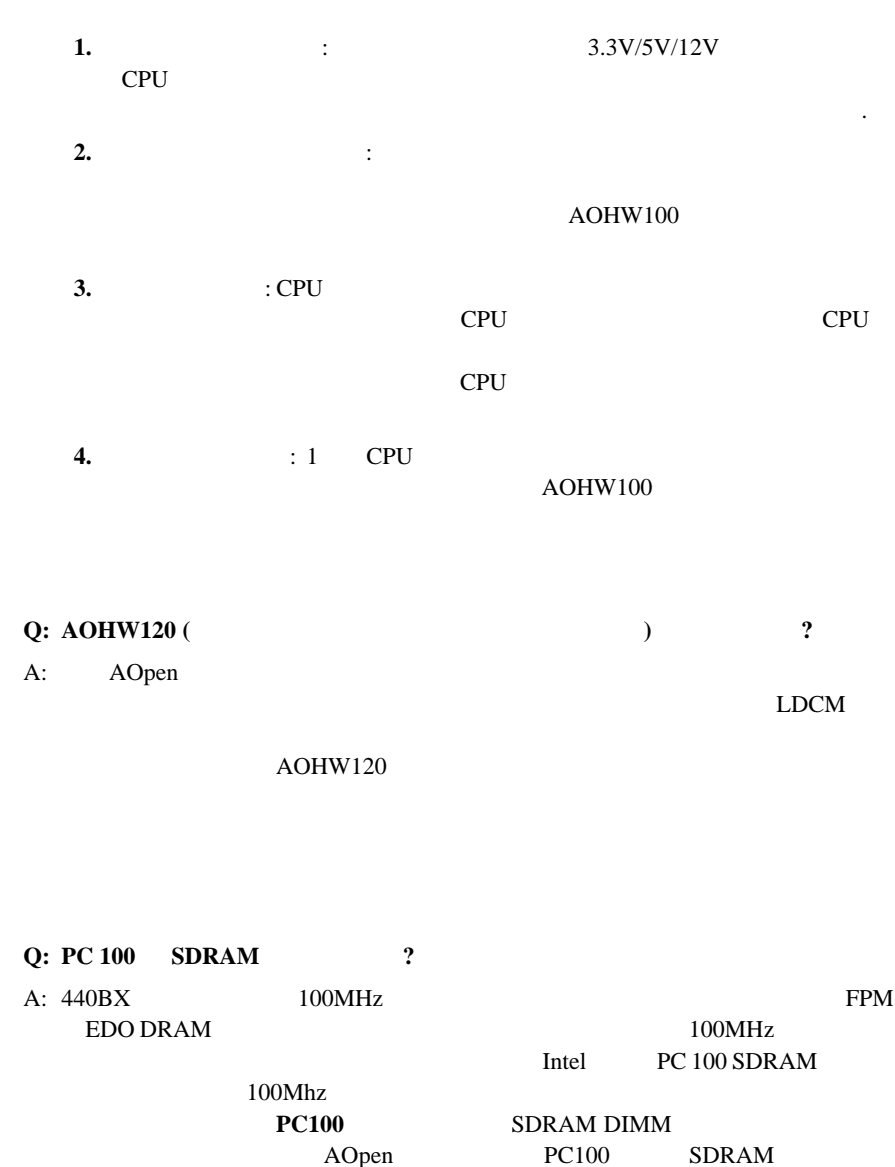

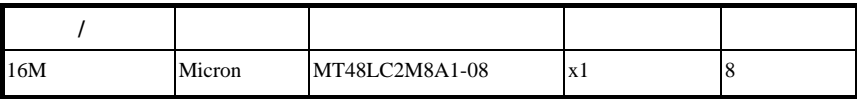

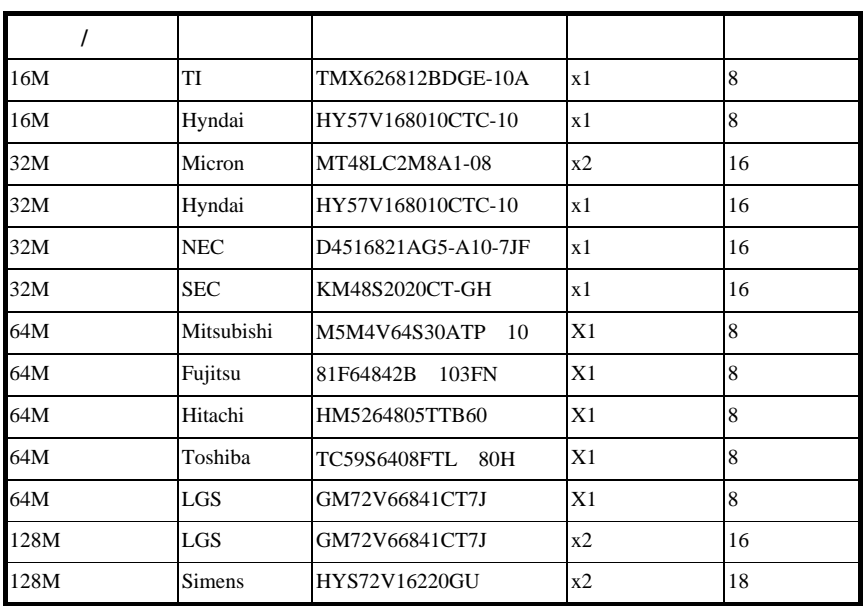

### **Q: Intel 440LX 440BX** チップセットの違いとは何ですか**?**

A: Intel 440LX 440BX

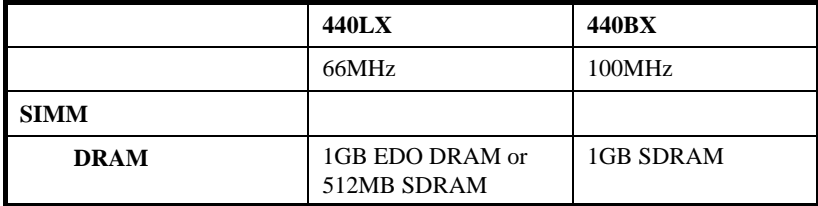

# $\mathsf C$

CPU

BIOS SETUP -> Chipset Features Setup -> CPU Clock Frequency  $(66,68.5,75,83.3,100,103,112, 133.3Mhz$ BIOS SETUP -> Chipset Features Setup -> CPU Clock Ratio  $(1.5x, 2x, 2.5x, 3x, 3.5x, 4x, 4.5x, 5x, 5x, 6x, 6.5x, 7x7.5x, 8x)$ 

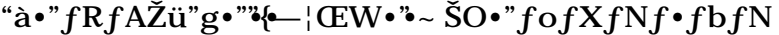

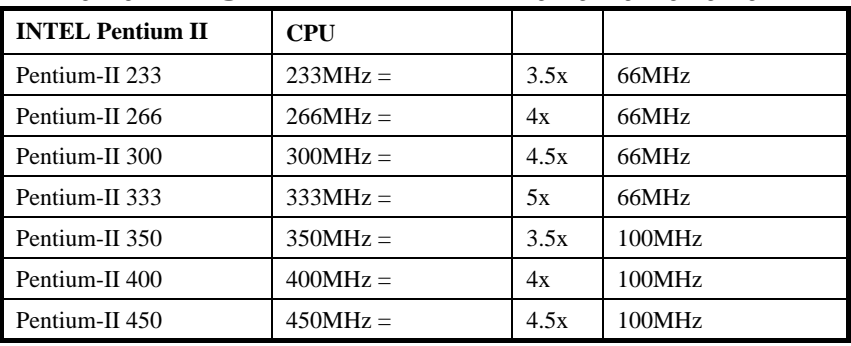

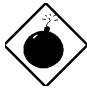

 $\begin{array}{lll} \hspace{25mm} \text{BX} \hspace{25mm} & \hspace{25mm} \text{100MHz} \end{array}$ 

 $\rm CPU$ 103/112/133.3MHz

 $100MHz$  BX

## CPU

# CMOS

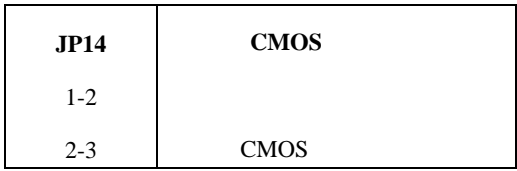

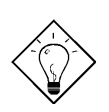

ことは、オーバークステムが発見された。 ርMOS  $JPI4$ HOME CMOS

AGP (Turbo)

| JP23    | AGP       |
|---------|-----------|
| $1-2$   | /Disabled |
| $2 - 3$ | /Enabled  |

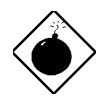

 $\begin{array}{lll} \quad : & \qquad \qquad 66 \rm MHz \\ \quad \ \, \text{AGP} & \qquad \qquad \end{array}$  $AGP$